# Servicio Web REST para **Trading**

# Especificación de Interfaz v1

Versión 1.4 – 27/12/2023

# Contenido

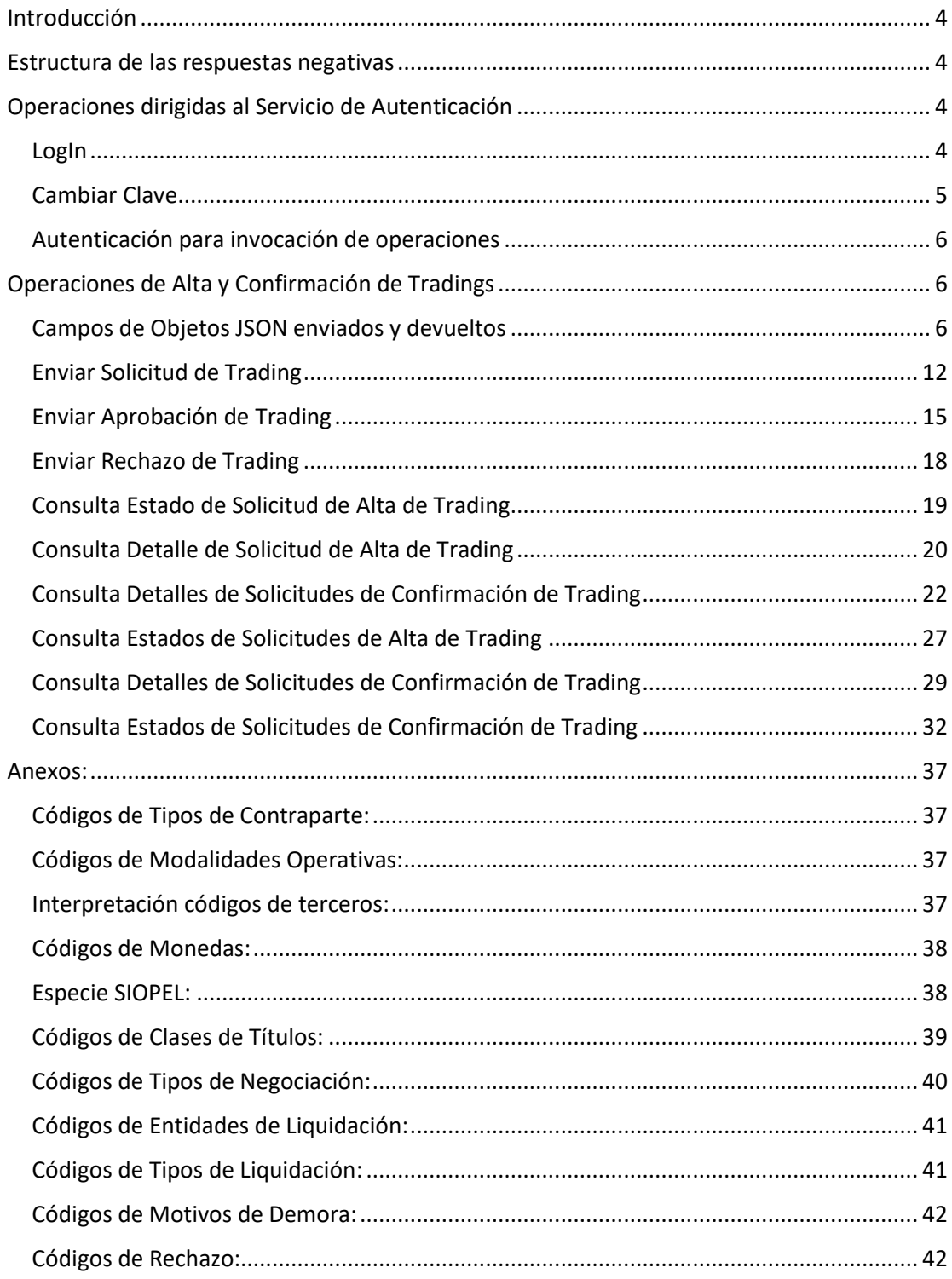

## <span id="page-3-0"></span>Introducción

La API de Trading se identifica como Módulo 16.

La API se implementa según el patrón REST, siendo los verbos utilizados GET y POST. Los parámetros se pasan en el mensaje HTTP como un objeto JSON cuando están representados por una estructura compuesta en el método POST, o bien en la url cuando son variables escalares en el método GET.

Los métodos GET tienen por objeto la devolución de datos a partir de una consulta que cumpla los criterios de parámetros pasados en la url. Estos datos pueden ser una entidad, representada como un objeto JSON, o un conjunto de entidades, en cuyo caso la representación es un array de objetos JSON.

Si los criterios de búsqueda no suministrados en el request no devuelven resultados, en el primer caso la invocación devolverá un código HTTP 404 – NOT FOUND, y en el segundo caso, un código HTTP 200 – OK, y un array vacío.

## <span id="page-3-1"></span>Estructura de las respuestas negativas

Se recibirá una respuesta negativa siempre que el objetivo de una operación no haya podido completarse debido a la ocurrencia de un error o por no cumplirse una pre-condición.

El formato de respuesta será el siguiente:

Status HTTP: el código de estado HTTP que sea representativo de la condición de error. Por ej, 404 NOT FOUND, 500 INTERNAL SERVER ERROR, etc.

## <span id="page-3-2"></span>Operaciones dirigidas al Servicio de Autenticación

La invocación de la api de Trading requiere autorización tipo "bearer token". Este token es un JWT (JSON Web Token) obtenido por el cliente mediante una operación previa de autenticación contra un así llamado Servicio de Autenticación y Control de Acceso. Existen dos operaciones de api disponibles en este servicio: para autenticar al usuario mediante nombre y contraseña y para cambiar la contraseña. Debido a que el Servicio de Autenticación y Control de Acceso no es meramente una interfaz sino efectivamente un servicio independiente, la URL para invocar ambas operaciones será distinta.

Nótese que, dependiendo de la configuración del servidor, la invocación de las operaciones del servicio serán HTTP o HTTPS (encriptación SSL), en el puerto especificado.

## <span id="page-3-3"></span>LogIn

La autenticación tiene por objeto determinar la validez de las credenciales de usuario para un determinado módulo. La definición de "módulo" designa a una entidad abstracta que representa un "servicio" o bien a un conjunto de operaciones de una api de un servicio agrupadas bajo un criterio homogéneo. Si el Usuario y Contraseña provistos son correctos y el Usuario tiene un perfil de acceso asignado para el módulo indicado, la invocación a LogIn devolverá un web token que contiene un lista de "permisos" para el módulo indicado.

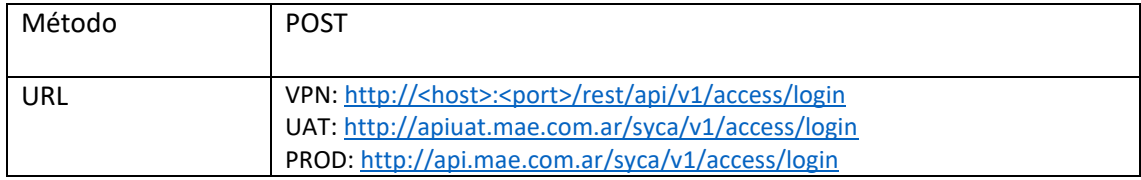

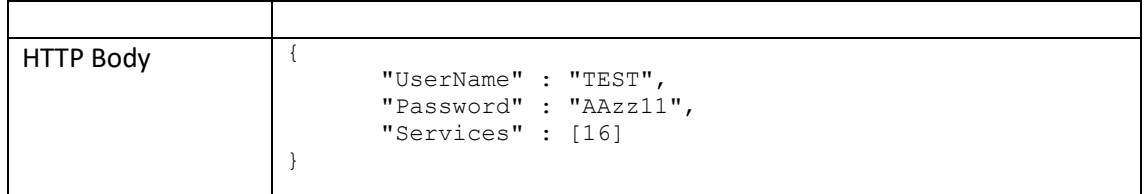

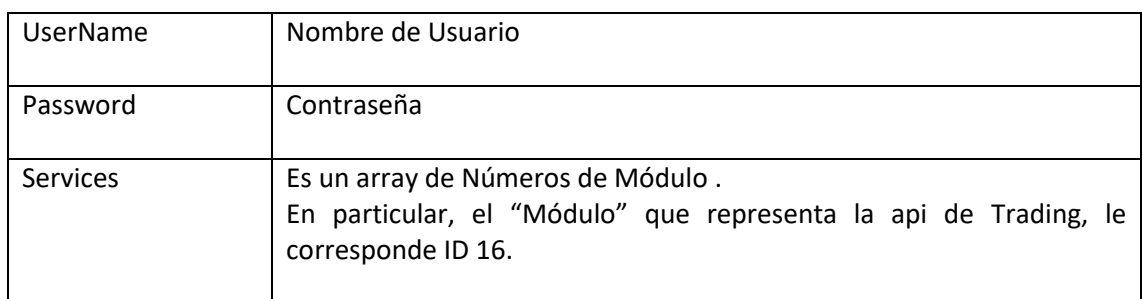

#### **Respuesta Positiva**

Status: 200 – Ok

Texto de Respuesta: JSON Web Token (ejemplo):

"eyJhbGciOiJIUzI1NiIsInR5cCI6IkpXVCJ9.eyJ1aWQiOiJBR0VOVEUiLCJzdWIiOiJBR0VOVEUiLCJlbWF pbCI6IkFHRU5URSIsImp0aSI6ImU1MDQ5NjRmLTAzNWQtNGNlZi1hYTMxLWMwMjA1ZTUxYzhjOCIsIm1lcmNh ZG8iOiJFIiwiYWdlbnRlIjoiOTI0Iiwib3BlcmFkb3IiOiI4OCIsInJvbGUiOlsiMTY6MSIsIjE2OjIiLCIxN jozIiwiMTY6NCIsIjE2OjUiLCIxNjo2IiwiMTY6NyIsIjE2OjgiLCIxNjo5Il0sImVzX2FnZW50ZV9tYWUiOi J0cnVlIiwiaG9yYV9maW4iOiIyMDIzLTExLTE2VDIzOjU5OjU5IiwibmJmIjoxNzAwMTQ3NzI1LCJleHAiOjE 3MDAyMzQxMjUsImlhdCI6MTcwMDE0NzcyNSwiaXNzIjoibWFlLmNvbS5hciIsImF1ZCI6InRlc3QuY29tIn0. J8ZMpCmy-WcqDF7qlEiYpBh6A147LzJO9RgHbKaCfsI"

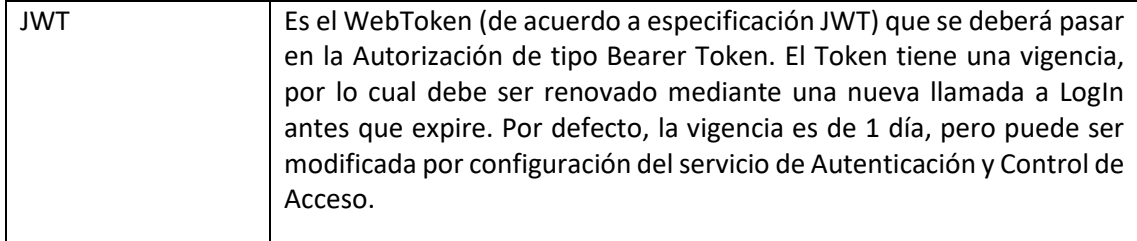

#### <span id="page-4-0"></span>Cambiar Clave

Esta operación tiene por objeto modificar la contraseña actual del usuario. Debe invocarse tanto para modificar (obligatoriamente) la contraseña por defecto de un Usuario nuevo, o bien opcionalmente para modificar la contraseña actual propia. Esta operación requiere autorización tipo Bearer Token, siendo éste el JWT obtenido como resultado exitoso de la invocación a *LogIn*.

El formato de llamada es el siguiente:

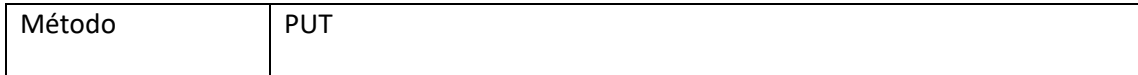

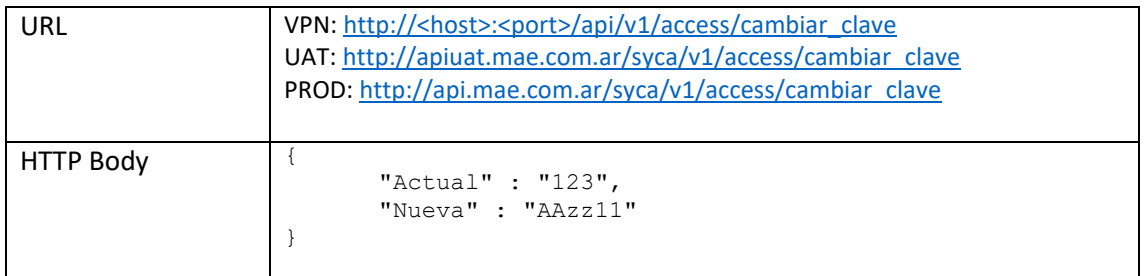

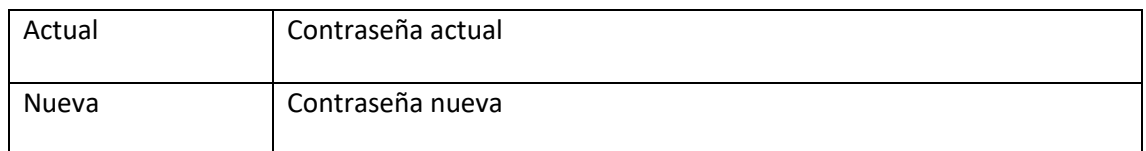

#### **Respuesta Positiva**

Status: 200 – Ok

## <span id="page-5-0"></span>Autenticación para invocación de operaciones

Las distintas operaciones deben ser invocada con el tipo de autorización Bearer: Token, siendo Token el WebToken obtenido como resultado exitoso de la invocación a LogIn del Servicio de Autenticación y Control de Acceso.

## <span id="page-5-1"></span>Operaciones de Alta y Confirmación de Tradings

<span id="page-5-2"></span>Campos de Objetos JSON enviados y devueltos

## **Objeto SolicitudAltaTrading**

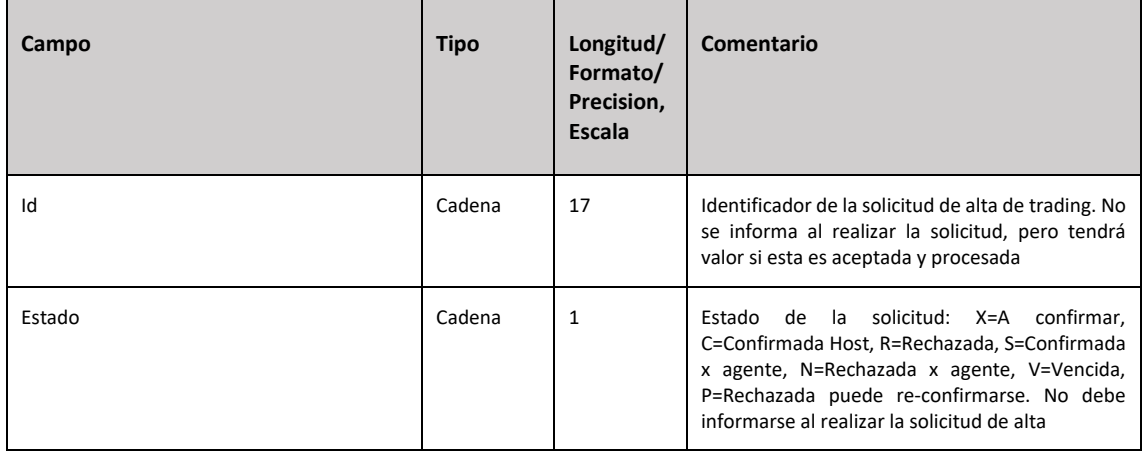

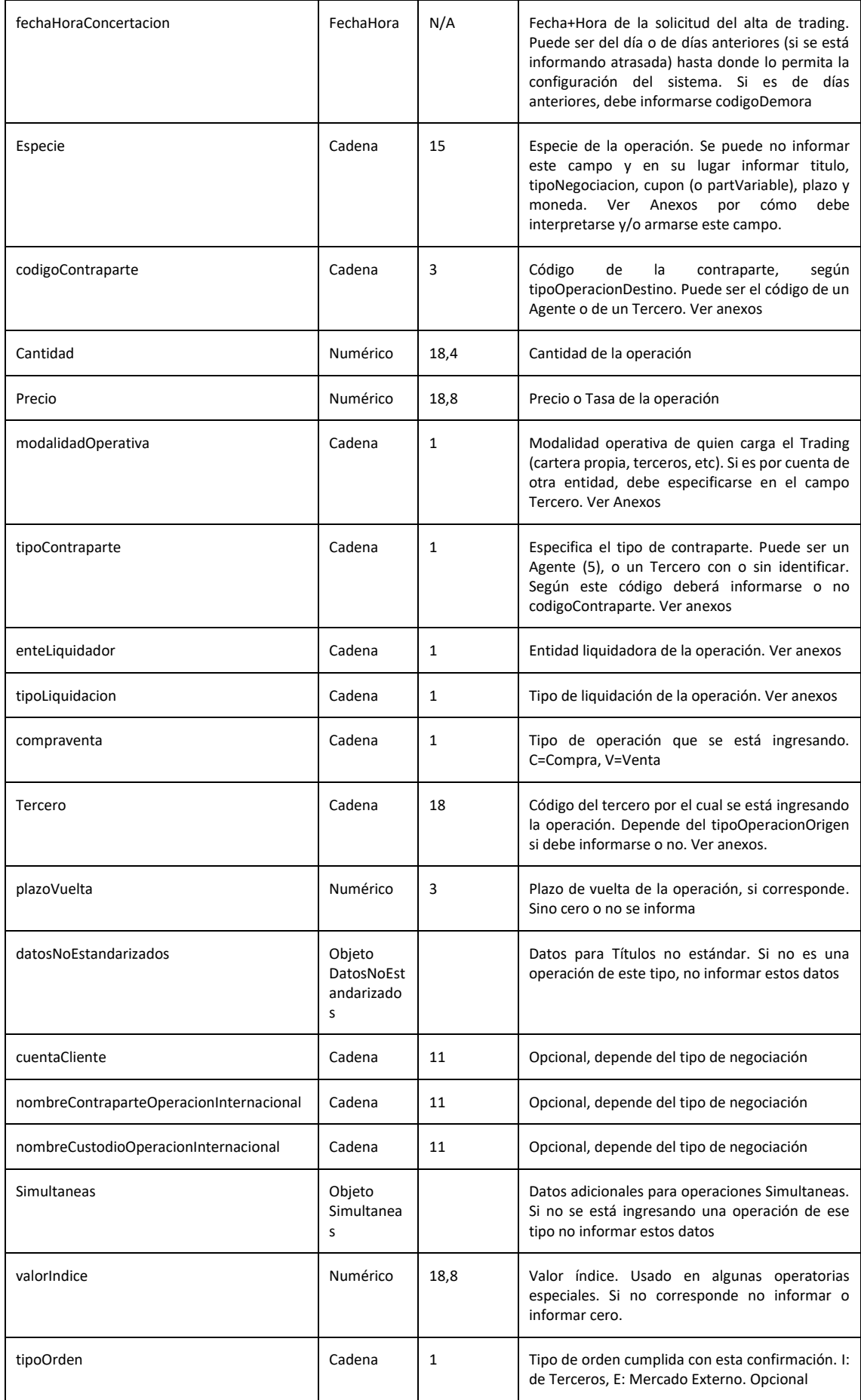

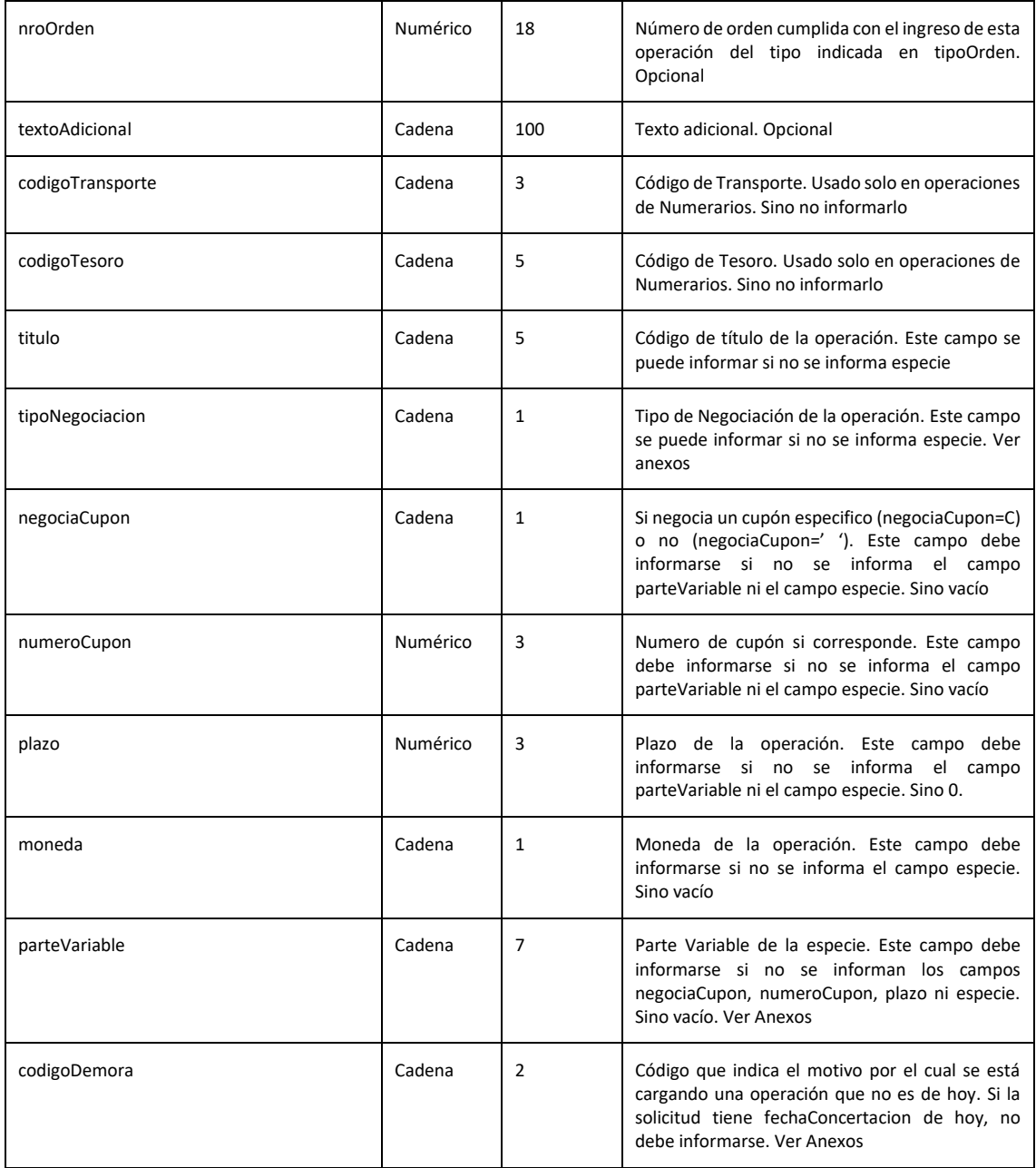

## **Objeto DatosNoEstandarizados**

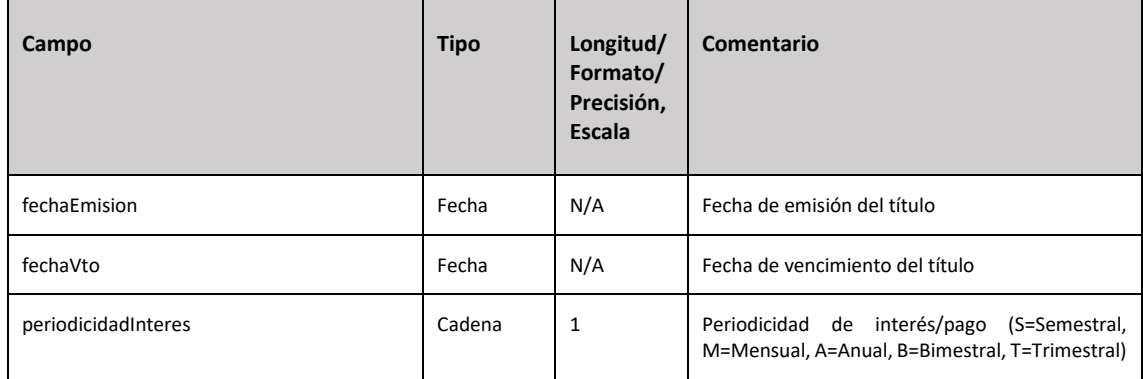

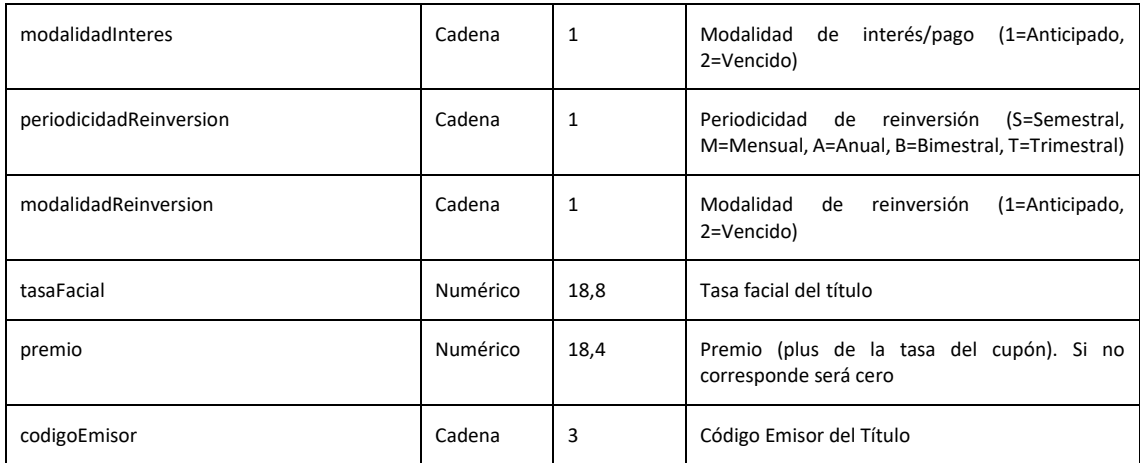

*Los campos del objeto DatosNoEstandarizados solo deben usarse si la operación es de ese tipo. Si no lo es, no es necesario incluir ningún dato de esta entidad*

## **Objeto Simultaneas**

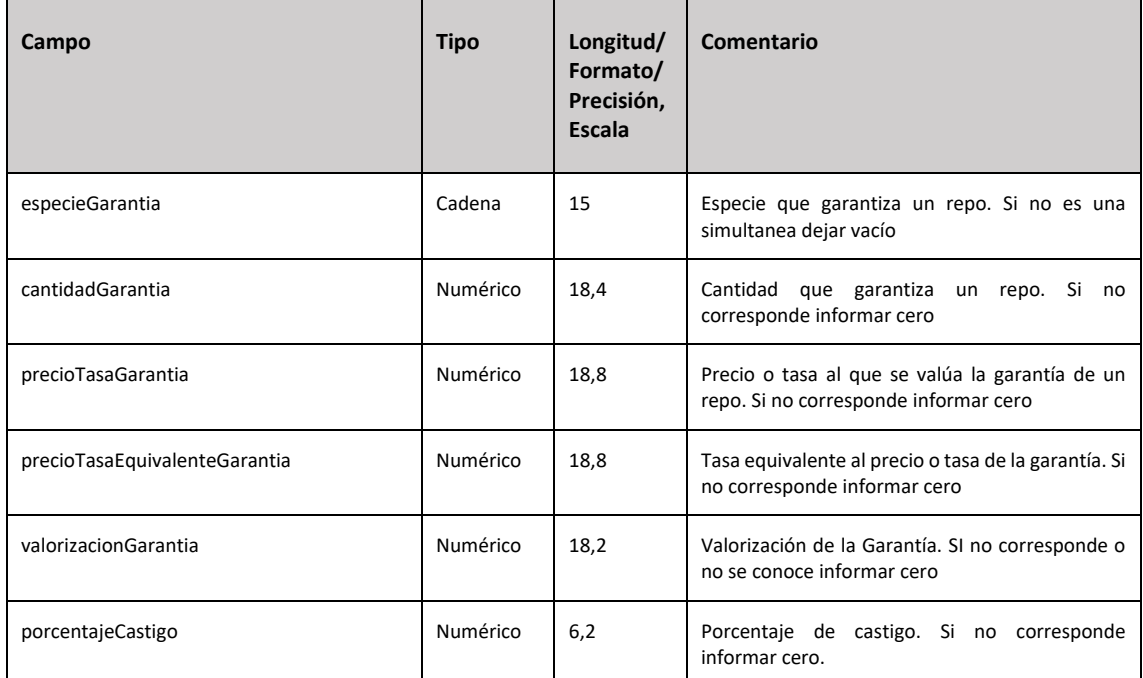

*Los campos del objeto simultaneas solo deben usarse si la operación es de ese tipo. Si no lo es, no es necesario incluir ningún dato de esta entidad* 

## **Objeto AprobacionTrading**

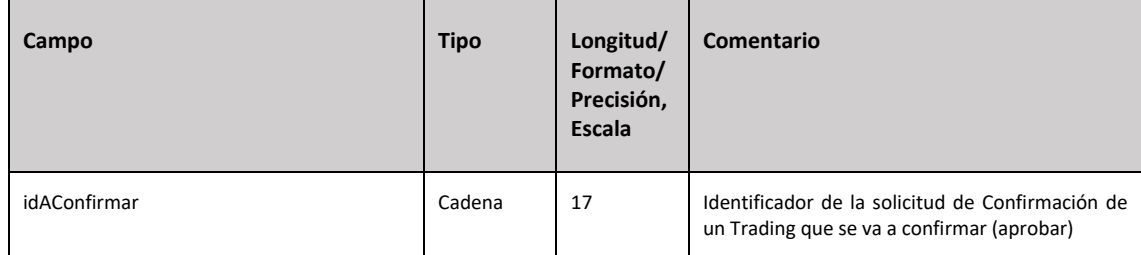

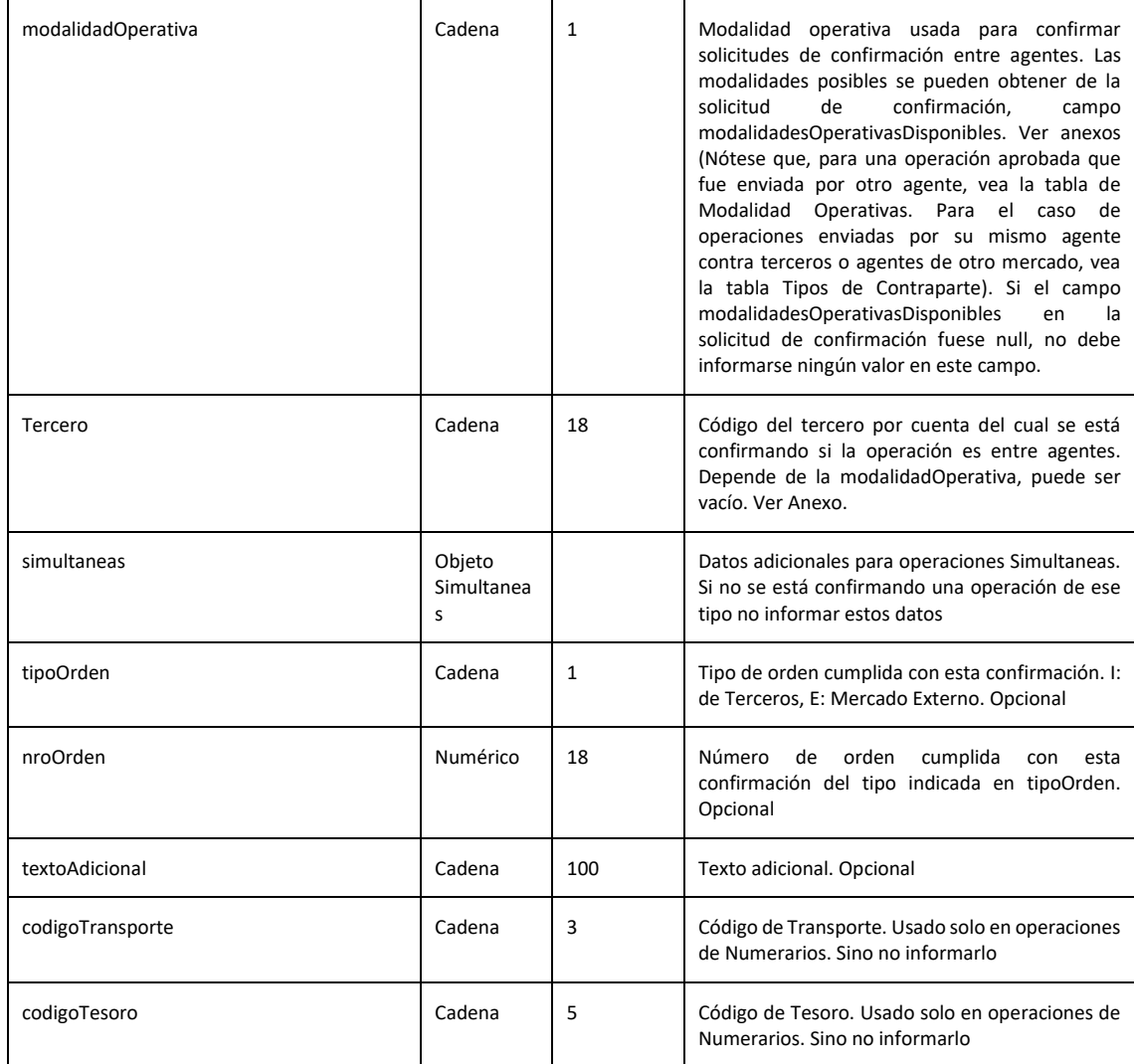

## **Objeto SolicitudConfirmacion**

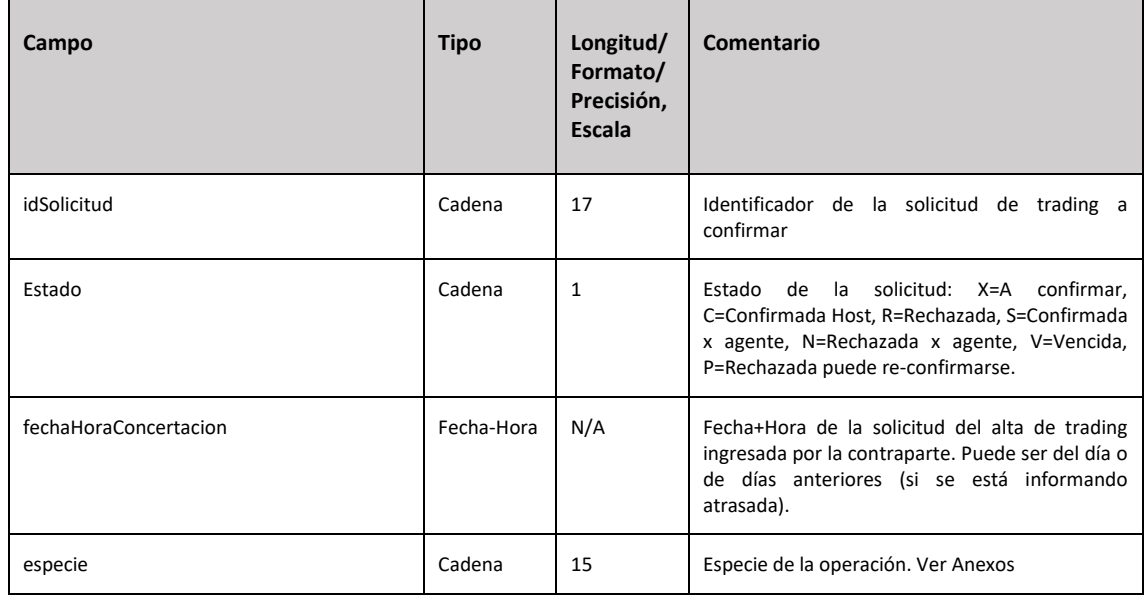

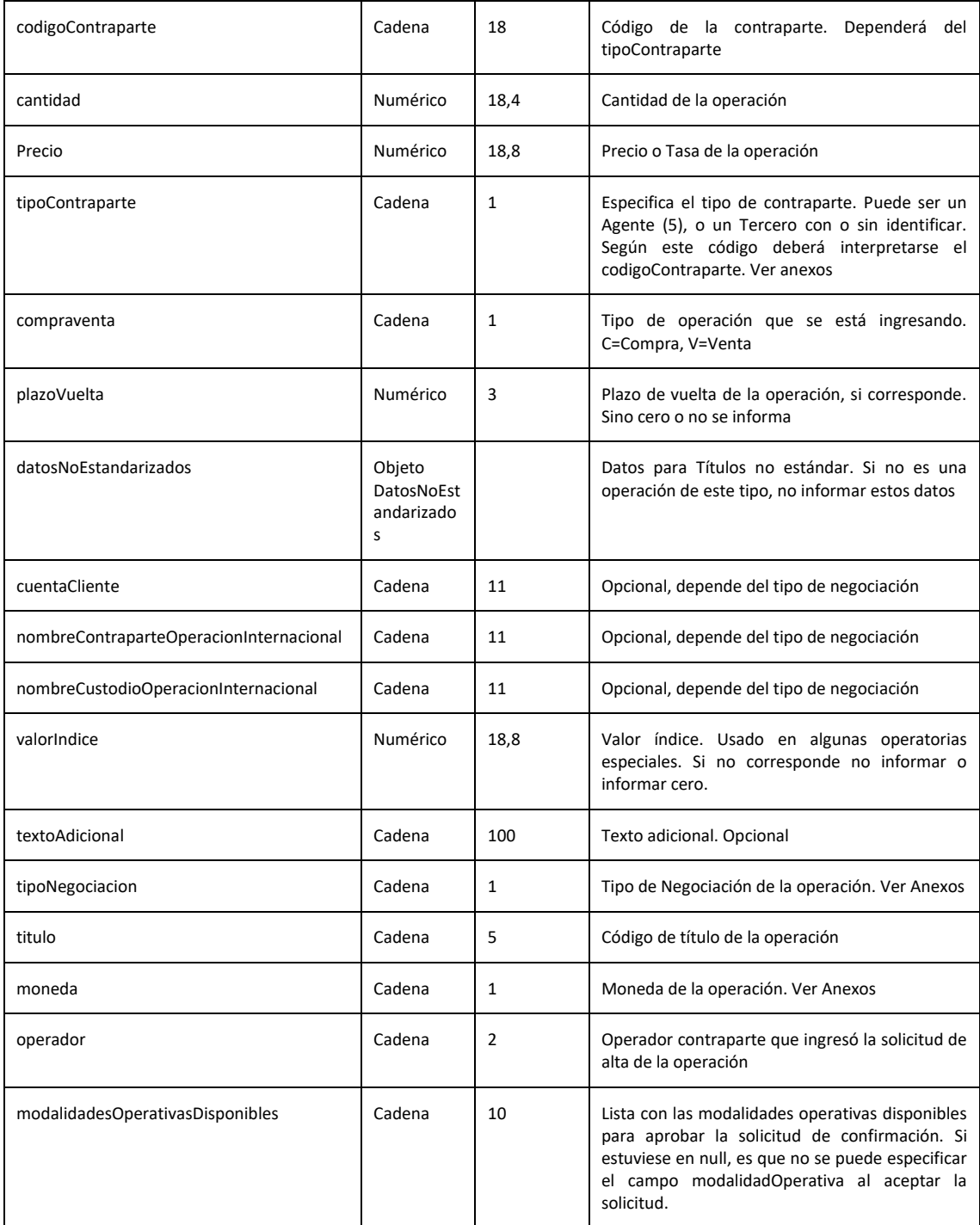

## **Objeto EstadoAltaTrading o EstadoConfirmacion**

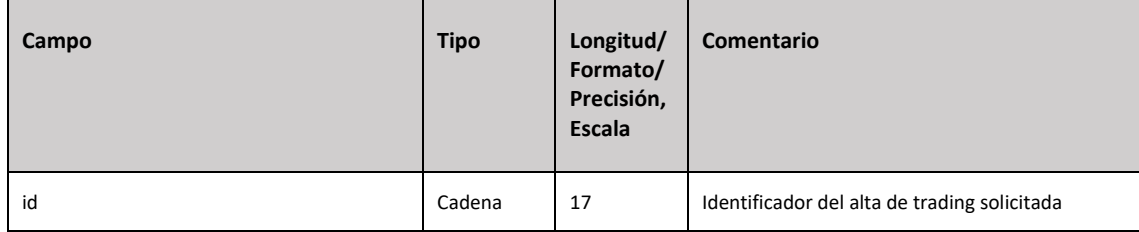

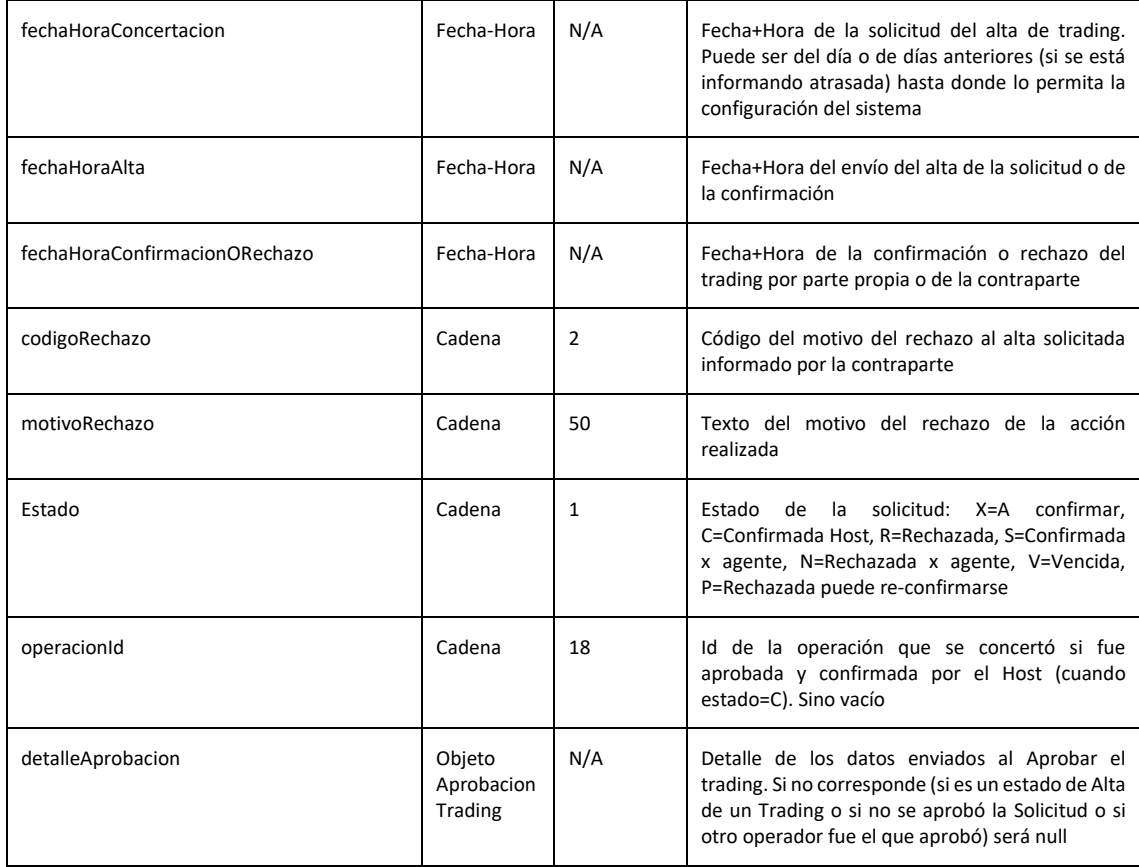

## **Objeto Respuesta de Envío de Solicitud / Aprobación / Rechazo**

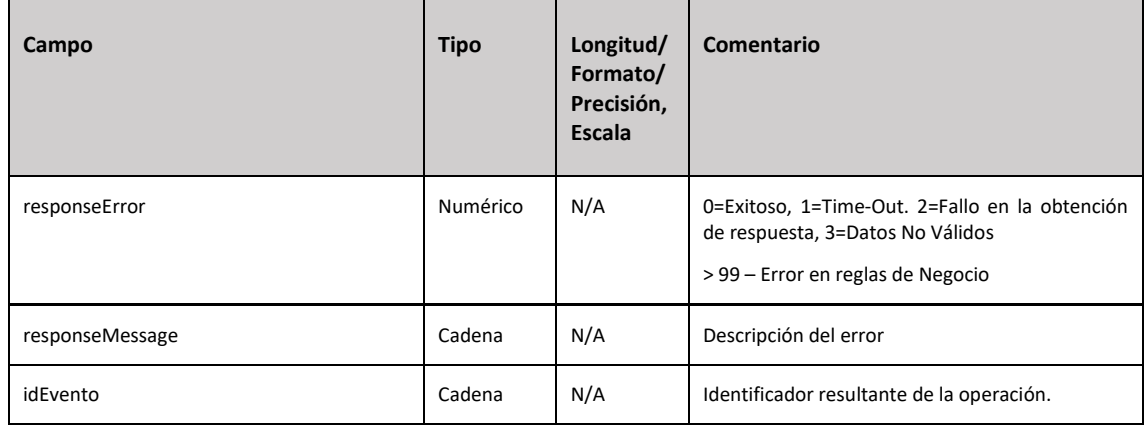

## <span id="page-11-0"></span>Enviar Solicitud de Trading

Esta operación es para realizar una solicitud de alta de una operación en el sistema que debe ser confirmada o por el agente contraparte o por el mismo agente, si esta es una operación realizada contra un tercero o un agente de otro mercado (que por lo tanto no disponen de una terminal SIOPEL para confirmarla). En este último caso, el sistema solicita la confirmación de la misma al propio agente que solicita el alta.

Se ha incluido la posibilidad de informar o la especie SIOPEL (de 15 caracteres de largo, ver Anexos por detalle de su conformación) o en su lugar informar sus componentes por separado como el título, tipo de negociación, cupón, plazo y moneda. Si se usa la especie no pueden informarse los otros campos, como título. Si se informan los campos por separado, no se puede informar la especie.

Nótese que en general, los campos vacíos o en 0 pueden directamente no incluirse en el JSON de la solicitud, haciendo que la cantidad de información requerida en la mayoría de los casos sea bastante reducida. Ver ejemplos más abajo.

Requiere Permiso ID = 1.

El formato de la llamada es el siguiente:

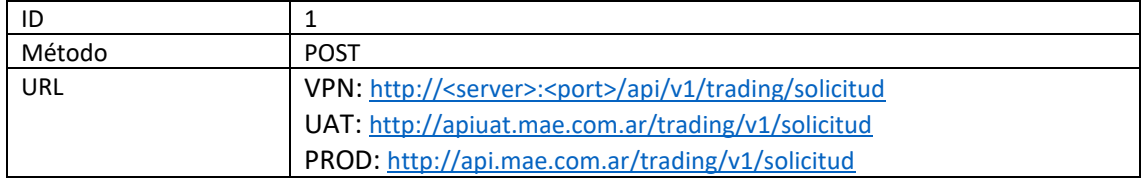

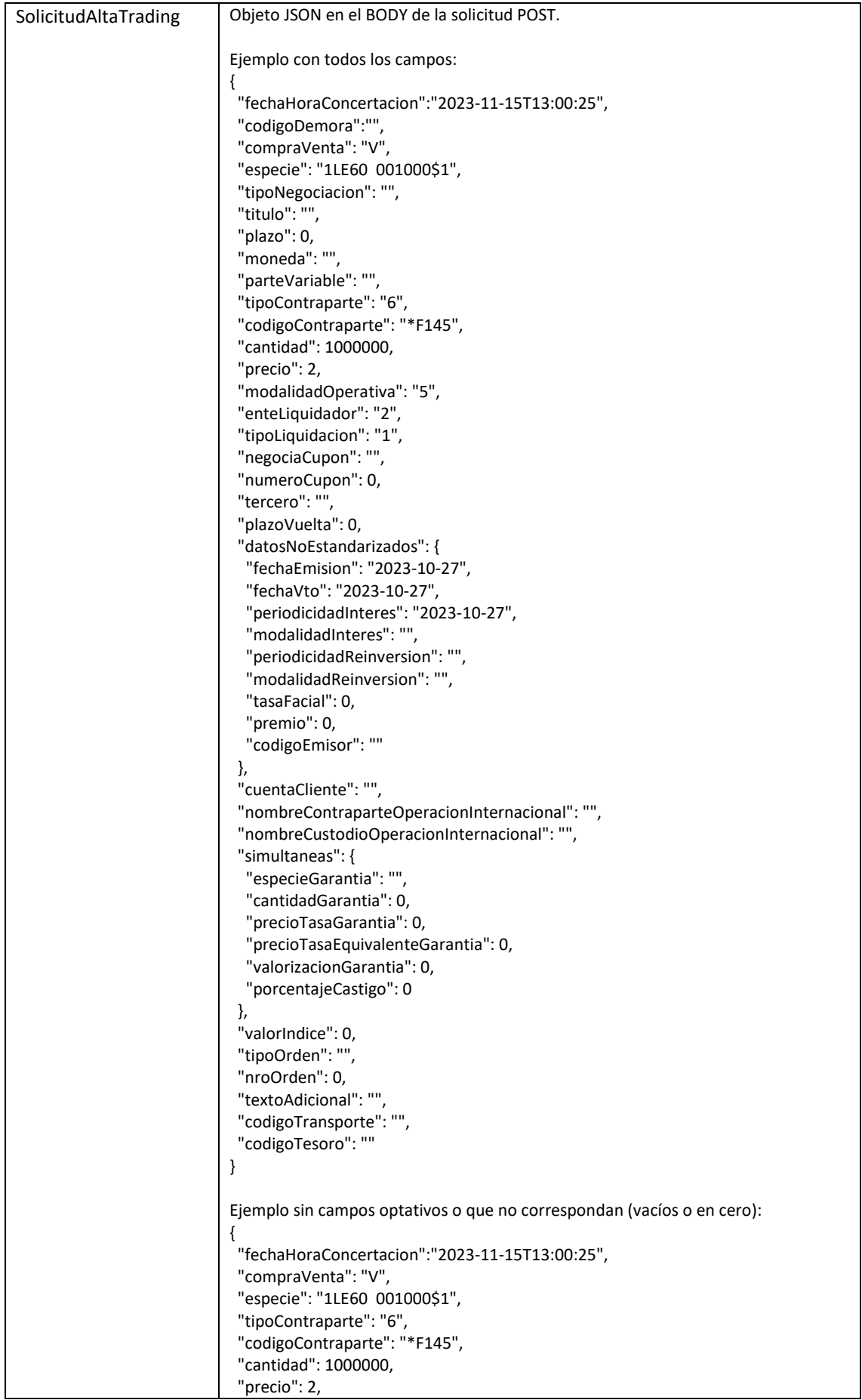

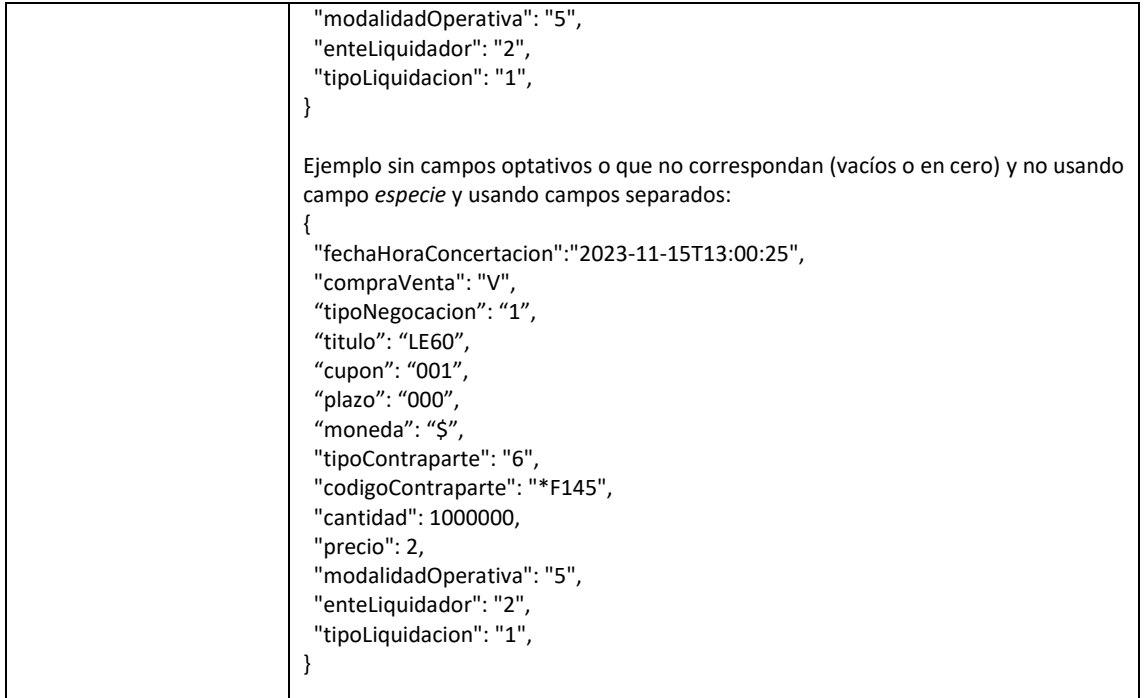

Ejemplo:

**https://localhost:7232/api/v1/trading/solicitud**

**Respuesta Positiva:**

200 - OK

**Respuesta Negativa**

400 – BAD REQUEST

422 – UNPROCESSABLE ENTITY

500 – INTERNAL SERVER ERROR

Además de un objeto Respuesta Envío Solicitud / Confirmación / Rechazo

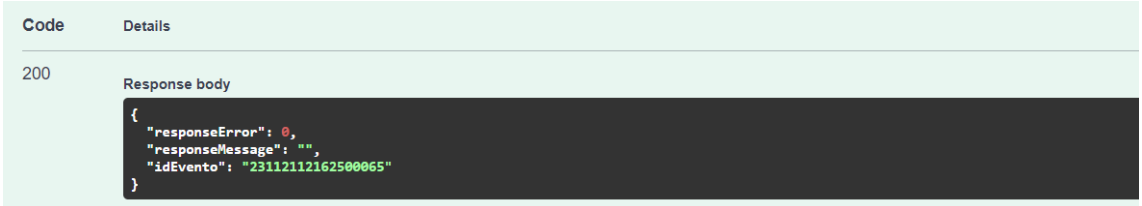

## <span id="page-14-0"></span>Enviar Aprobación de Trading

Esta operación es para confirmar/aprobar una solicitud de alta de operación en el sistema hecha por otro agente o por el mismo agente que la carga, si esta es contra un tercero o un agente de otro mercado.

Al aprobar la operación, si esta fue enviada por otro agente, se podrá especificar como se está confirmando la misma, si es por cartera propia o por cuenta y orden de un tercero.

Si la operación fue cargada por el mismo agente contra un tercero no identificado (tercero sin id), al confirmarla se podrá especificar cual es dicho tercero. En este caso no se podrá cambiar el cliente por cuenta del cual se podría estar realizando esta operación.

El campo *modalidadesOperativasDisponibles* en una solicitud de confirmación será null cuando no pueda cambiarse, ni por lo tanto especificarse, una modalidad operativa al aprobarse una solicitud de confirmación. Esto va a pasar con operaciones contra terceros (que confirma el mismo agente) que ya tenga declarado un tercero por cuenta del cual se operó, por ej. En ese caso la modalidad operativa NO puede modificarse al aprobar la confirmación.

Nótese que en general, los campos vacíos o en 0 pueden directamente no incluirse en el JSON de la aprobación, haciendo que la cantidad de información requerida en la mayoría de los casos sea bastante reducida. Ver ejemplos.

Requiere Permiso ID = 2.

El formato de la llamada es el siguiente:

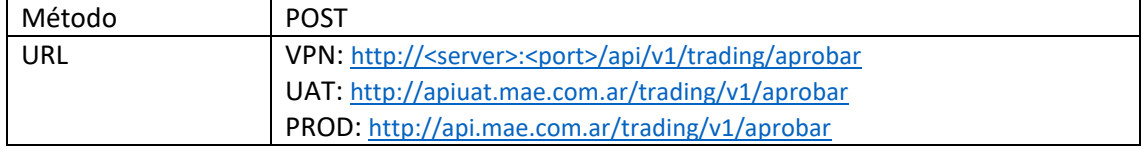

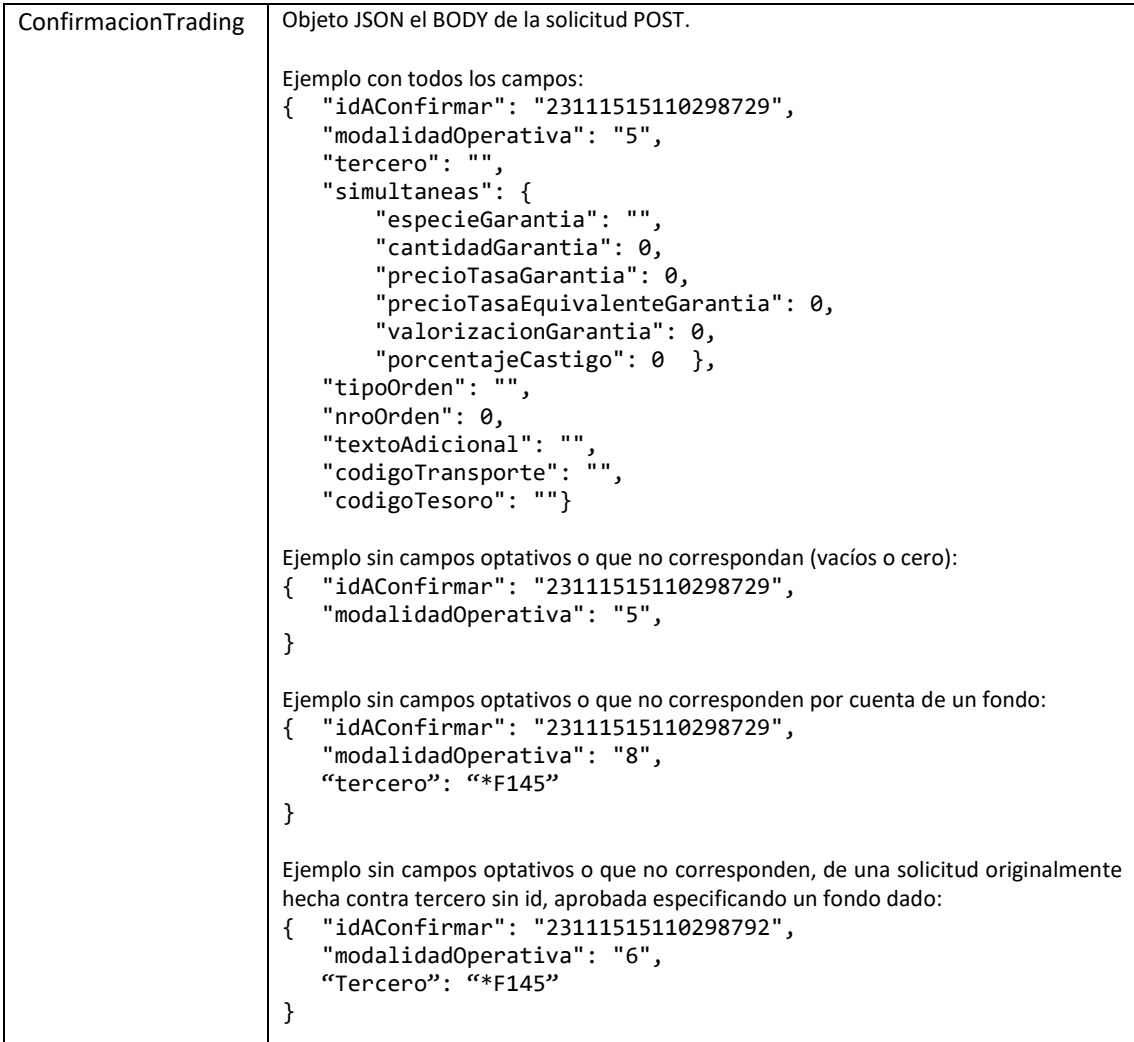

## Ejemplo:

**https://localhost:7232/api/v1/trading/confirmacion**

**Respuesta Positiva:**

200 - OK

## **Respuesta Negativa**

- 400 BAD REQUEST
- 422 UNPROCESSABLE ENTITY

500 – INTERNAL SERVER ERROR

Además de un objeto Respuesta Envío Solicitud / Confirmación / Rechazo

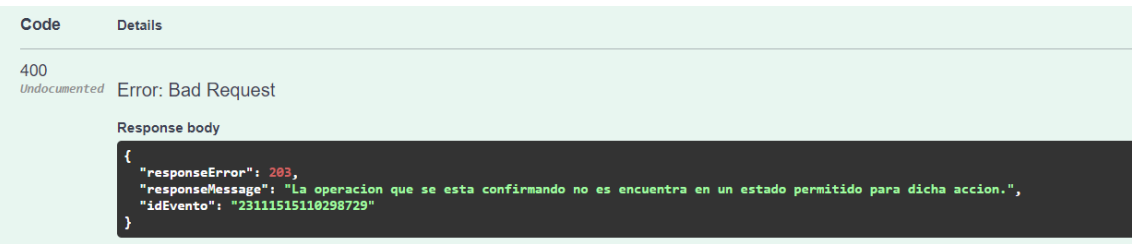

## <span id="page-17-0"></span>Enviar Rechazo de Trading

Esta operación es para rechazar la solicitud de confirmación enviada por otro agente o por el propio contra un tercero o agente de otro mercado.

Al rechazarla, debe especificarse el motivo del rechazo.

Requiere Permiso ID = 3.

El formato de la llamada es el siguiente:

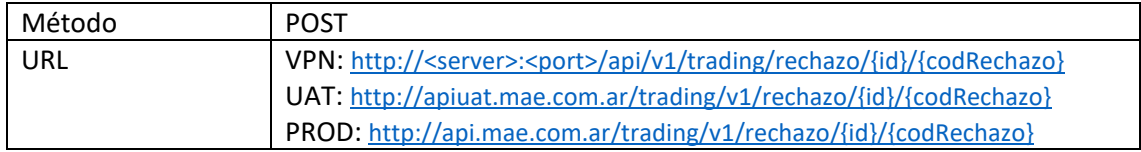

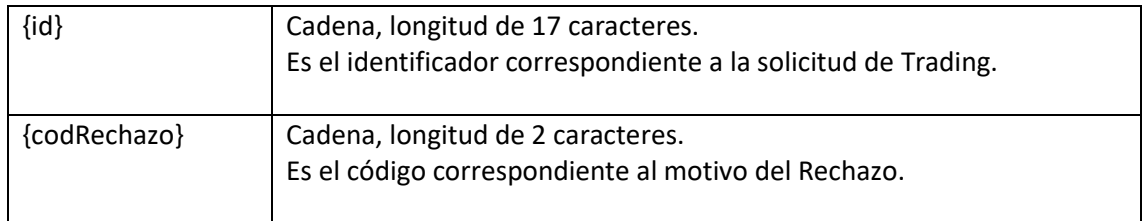

#### Ejemplo:

**https://localhost:7232/api/v1/trading/rechazo/23111515110298729/98**

#### **Respuesta Positiva**

Código HTTP 200 Ok.

#### **Respuesta Negativa**

400 – BAD REQUEST

422 – UNPROCESSABLE ENTITY

500 – INTERNAL SERVER ERROR

Además de un objeto Respuesta Envío Solicitud / Confirmación / Rechazo

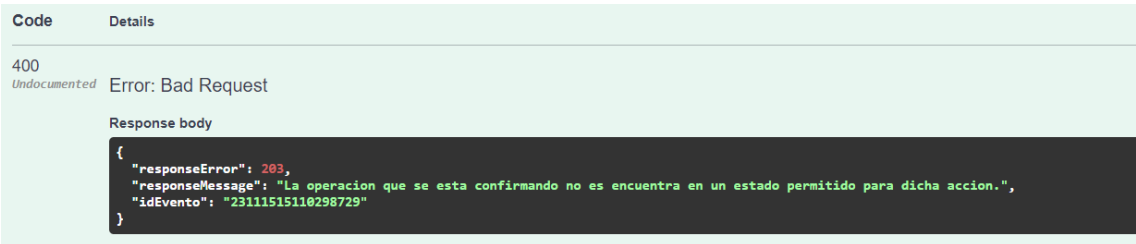

<span id="page-18-0"></span>Consulta Estado de Solicitud de Alta de Trading

Esta operación permite consultar el estado de una solicitud de alta de operación realizada previamente.

Requiere Permiso ID = 4.

El formato de la llamada es el siguiente:

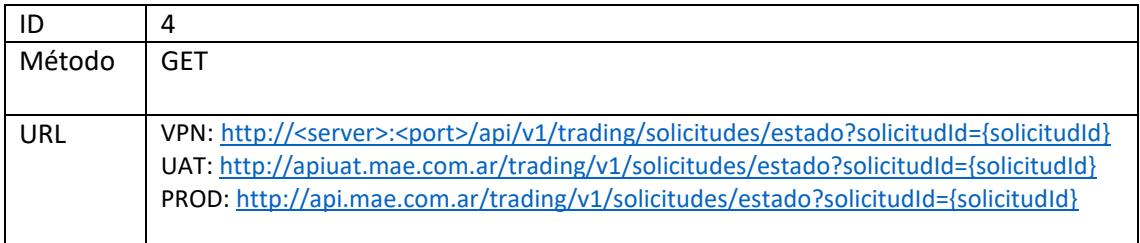

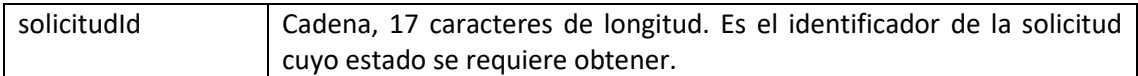

#### Ejemplo:

**http://localhost:5017/api/v1/trading/solicitudes/estado?solicitudId=23111013002500004**

#### **Respuesta Positiva:**

 $200 - OK$ 

#### **Respuesta Negativa**

400 – BAD REQUEST

404 – NOT FOUND

500 – INTERNAL ERROR

En caso de Respuesta Positiva, la api devuelve una instancia del objeto EstadoAltaTrading/EstadoConfirmacion, según se indica en el siguiente ejemplo:

```
{
"id": "23111013002500004",
"fechaHoraConcertacion": "2023-11-10T13:00:25",
"fechaHoraAlta": "2023-11-10T17:44:23.227",
"fechaHoraConfirmacionORechazo": "2023-11-10T17:45:05",
"codigoRechazo": null,
"motivoRechazo": null,
"estado": "C",
"operacionId": "23111017442412822"
```
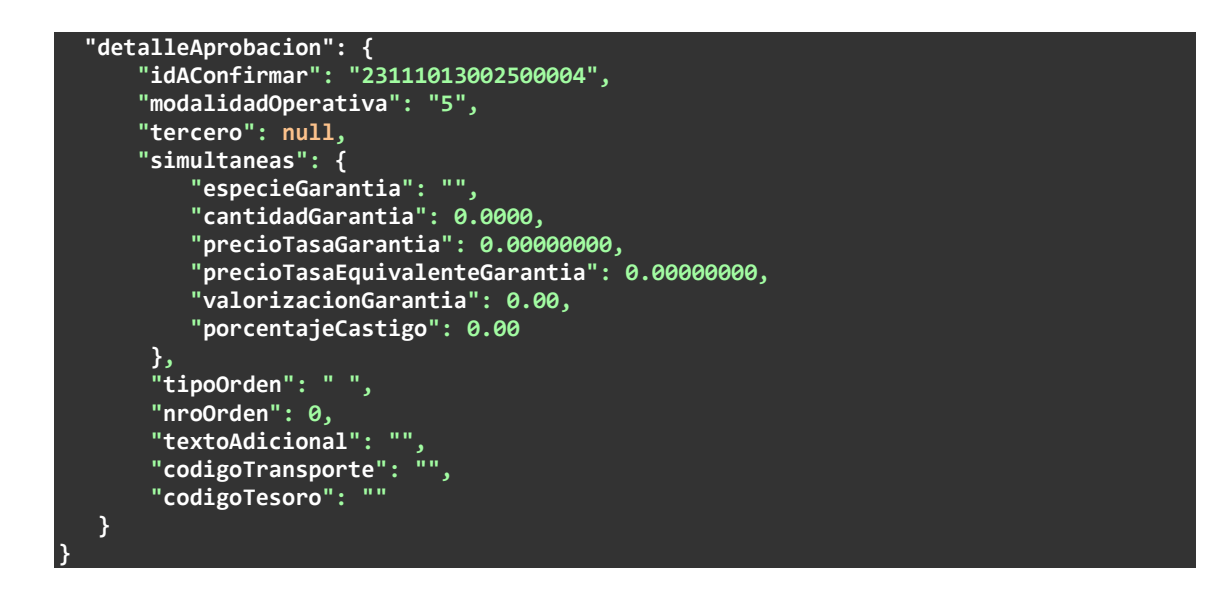

Como fue una aprobación y la respuesta fue positiva, nótese que el campo *detalleAprobación* contendrá el detalle de los datos enviados al aprobar la solicitud.

Si el valor de *solicitudId* provisto, no se encuentra en la base de datos, devolverá un código HTTP 404 – NOT FOUND.

## <span id="page-19-0"></span>Consulta Detalle de Solicitud de Alta de Trading

Esta operación permite consultar el detalle de los datos ingresados de una solicitud de alta de operación realizada previamente.

Requiere Permiso ID = 5.

El formato de la llamada es el siguiente:

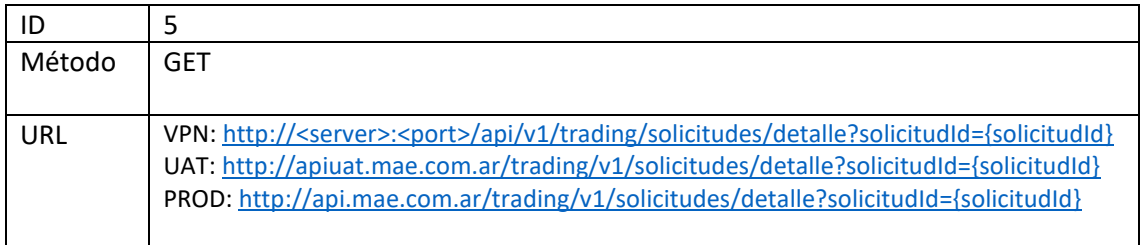

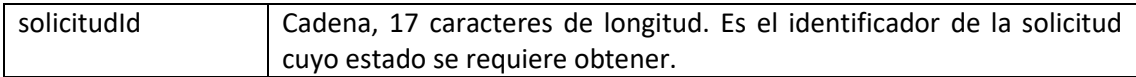

Ejemplo:

**http://localhost:5017/api/v1/trading/solicitudes/detalle?solicitudId=23111013002500004**

#### **Respuesta Positiva:**

 $200 - OK$ 

#### **Respuesta Negativa**

400 – BAD REQUEST

404 – NOT FOUND

**{**

**}**

500 – INTERNAL SERVER ERROR

En caso de Respuesta Positiva, la api devuelve una instancia del objeto SolicitudAltaTrading, según se indica en el siguiente ejemplo:

```
 "id": "23112214495900021",
 "estado": "V",
 "fechaHoraConcertacion": "2023-11-22T14:49:59",
 "especie": "1LE60 001000$1",
 "tipoContraparte": "6",
 "codigoContraparte": "*F145",
 "cantidad": 1000000,
 "precio": 2,
"enteLiquidador": "2",
"tipoLiquidacion": "1",
 "compraVenta": "V",
 "modalidadOperativa": "5",
 "tercero": null,
 "plazoVuelta": 0,
 "datosNoEstandarizados": {
   "fechaEmision": "2023-10-27",
   "fechaVto": "2023-10-27",
   "periodicidadInteres": "2",
   "modalidadInteres": " ",
   "periodicidadReinversion": " ",
   "modalidadReinversion": " ",
   "tasaFacial": 0,
   "premio": 0,
   "codigoEmisor": ""
},
"cuentaCliente": "",
 "nombreContraparteOperacionInternacional": "",
  "nombreCustodioOperacionInternacional": "",
 "simultaneas": {
   "especieGarantia": "",
   "cantidadGarantia": 0,
   "precioTasaGarantia": 0,
   "precioTasaEquivalenteGarantia": 0,
   "valorizacionGarantia": 0,
   "porcentajeCastigo": 0
},
"valorIndice": 0,
 "tipoOrden": " ",
 "nroOrden": 0,
"textoAdicional": "",
"codigoTransporte": "",
"codigoTesoro": "",
"tipoNegociacion": "1",
 "titulo": "LE60 ",
 "negociaCupon": " ",
 "numeroCupon": 0,
"plazo": 0,
"moneda": "$",
 "parteVariable": "",
 "codigoDemora": ""
```
## <span id="page-21-0"></span>Consulta Detalles de Solicitudes de Confirmación de Trading

Esta operación permite consultar los detalles de las solicitudes de confirmación de operaciones que haya en el sistema y que sean para mi agente. Se puede pedir las que están en un estado dado, por ejemplo pendientes de confirmar (para aprobar o rechazar).

Requiere Permiso ID = 6.

El formato de la llamada es el siguiente:

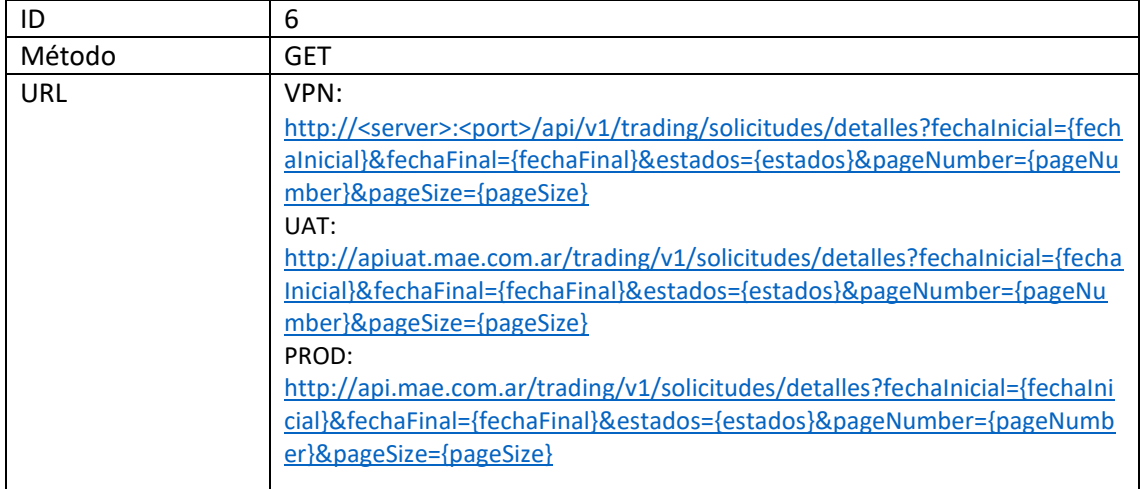

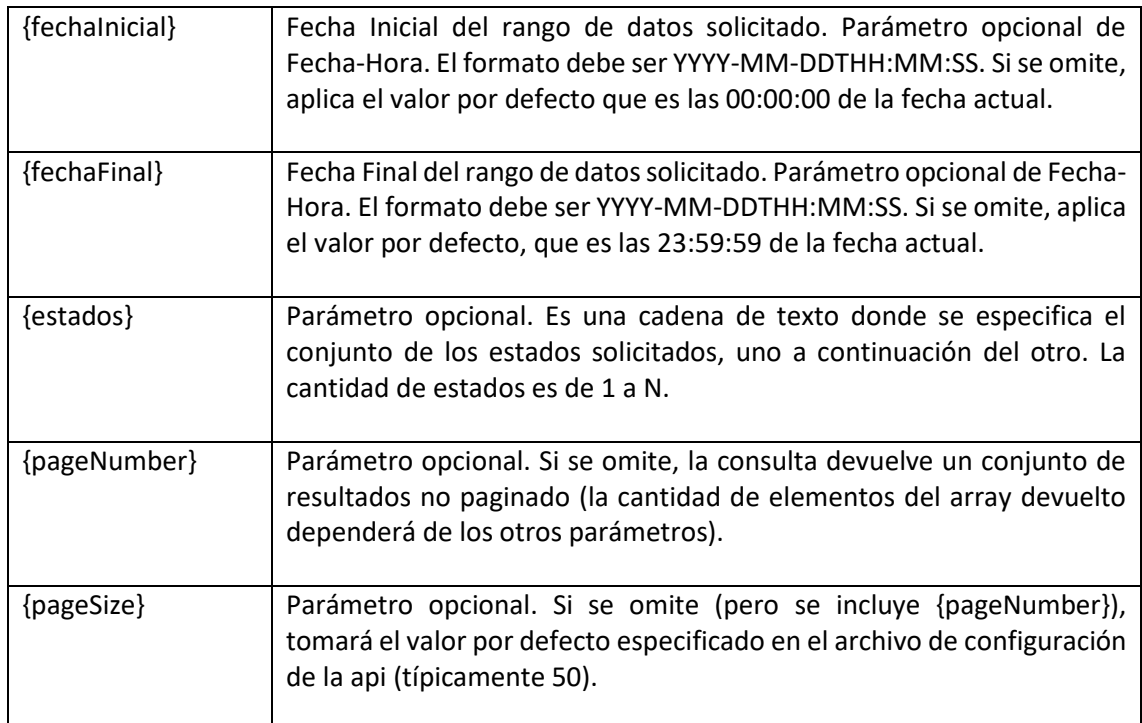

Ejemplo:

**http://localhost:5017/api/v1/trading/solicitudes/detalles?fechaInicial=2023- 11-21&fechaFinal=2023-11-22&estados=V**

#### **Respuesta Positiva:**

 $200 - OK$ 

#### **Respuesta Negativa**

400 – BAD REQUEST

500 – INTERNAL SERVER ERROR

En caso de Respuesta Positiva, la api devuelve un array de objetos *SolicitudConfirmacion*, según se indica en el siguiente ejemplo:

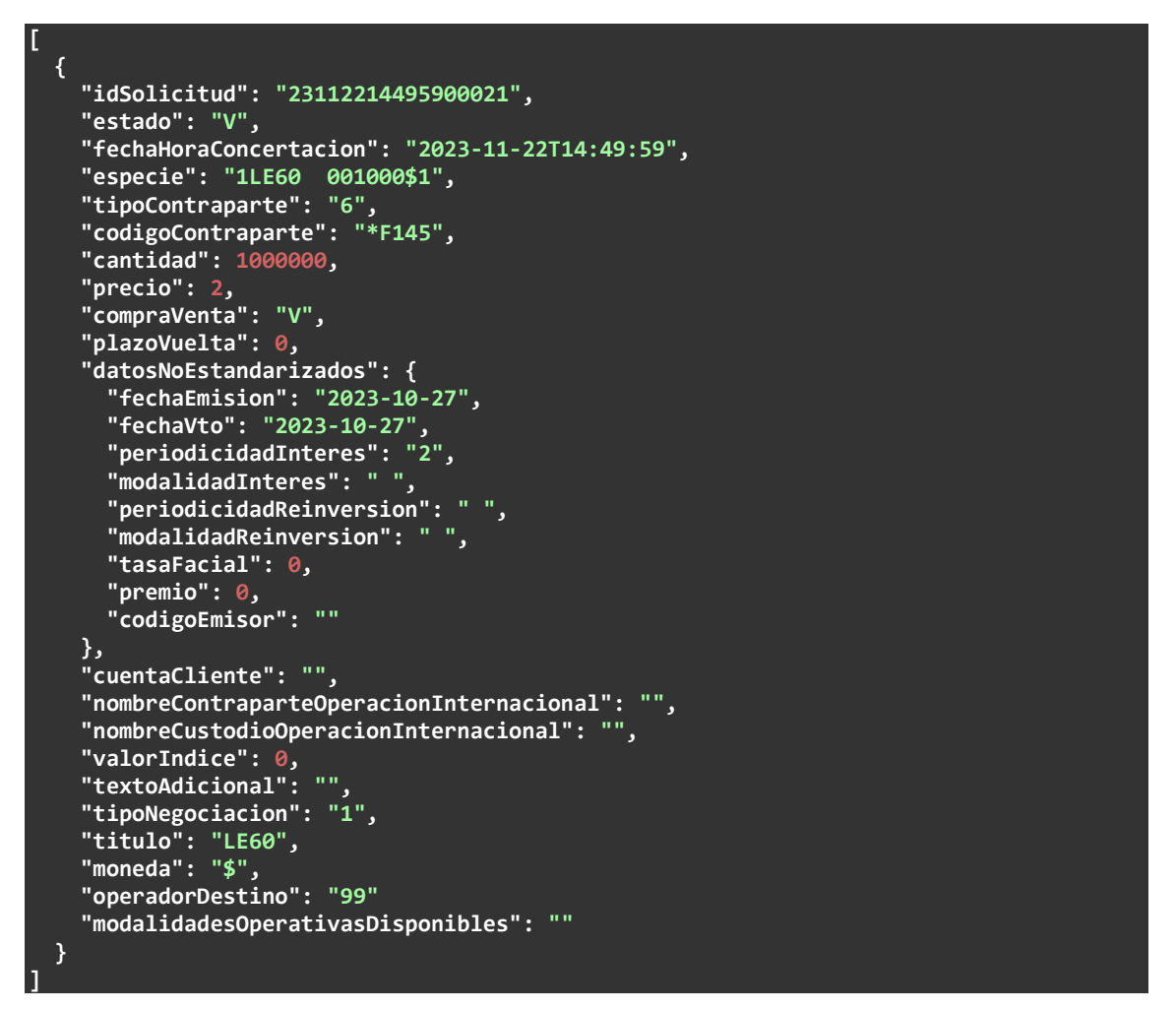

Otros ejemplos:

```
[
{
   "idSolicitud": "23112112160300063",
   "estado": "V",
   "fechaHoraConcertacion": "2023-11-21T12:16:03",
   "especie": "1LE60 001000$1",
   "codigoContraparte": "*F145",
   "cantidad": 1000000,
   "precio": 2,
   "tipoContraparte": "6",
```

```
 "compraVenta": "V",
   "plazoVuelta": 0,
    "datosNoEstandarizados": {
      "fechaEmision": "2023-10-27",
      "fechaVto": "2023-10-27",
      "periodicidadInteres": "2",
      "modalidadInteres": " ",
      "periodicidadReinversion": " ",
      "modalidadReinversion": " ",
      "tasaFacial": 0,
      "premio": 0,
      "codigoEmisor": ""
},
"cuentaCliente": "",
   "nombreContraparteOperacionInternacional": "",
   "nombreCustodioOperacionInternacional": "",
"valorIndice": 0,
"textoAdicional": "",
   "tipoNegociacion": "1",
   "titulo": "LE60 ",
    "moneda": "$",
    "operadorDestino": "88"
    "modalidadesOperativasDisponibles": ""
 },
 {
   "idSolicitud": "23112112162500065",
   "estado": "V",
    "fechaHoraConcertacion": "2023-11-21T12:16:25",
    "especie": "1LE60 001000$1",
    "codigoContraparte": "*C20123456789",
    "cantidad": 1000000,
   "precio": 2,
   "tipoContraparte": "6",
   "compraVenta": "V",
   "plazoVuelta": 0,
    "datosNoEstandarizados": {
      "fechaEmision": "2023-10-27",
      "fechaVto": "2023-10-27",
      "periodicidadInteres": "2",
      "modalidadInteres": " ",
      "periodicidadReinversion": " ",
      "modalidadReinversion": " ",
     "tasaFacial": 0,
      "premio": 0,
      "codigoEmisor": ""
},
"cuentaCliente": "",
    "nombreContraparteOperacionInternacional": "",
   "nombreCustodioOperacionInternacional": "",
"valorIndice": 0,
"textoAdicional": "",
    "tipoNegociacion": "1",
    "titulo": "LE60 ",
   "moneda": "$",
    "operadorDestino": "88"
    "modalidadesOperativasDisponibles": ""
 },
 {
   "idSolicitud": "23112112162800064",
   "estado": "V",
    "fechaHoraConcertacion": "2023-11-21T12:16:28",
    "especie": "1LE60 001000$1",
    "codigoContraparte": "*C20987654321",
   "cantidad": 1000000,
   "precio": 2,
   "tipoContraparte": "6",
```

```
 "compraVenta": "V",
   "plazoVuelta": 0,
    "datosNoEstandarizados": {
      "fechaEmision": "2023-10-27",
     "fechaVto": "2023-10-27",
      "periodicidadInteres": "2",
      "modalidadInteres": " ",
     "periodicidadReinversion": " ",
     "modalidadReinversion": " ",
     "tasaFacial": 0,
      "premio": 0,
     "codigoEmisor": ""
},
"cuentaCliente": "",
   "nombreContraparteOperacionInternacional": "",
   "nombreCustodioOperacionInternacional": "",
"valorIndice": 0,
"textoAdicional": "",
   "tipoNegociacion": "1",
   "titulo": "LE60 ",
    "moneda": "$",
    "operadorDestino": "88"
    "modalidadesOperativasDisponibles": ""
 },
 {
   "idSolicitud": "23112115082800069",
   "estado": "V",
    "fechaHoraConcertacion": "2023-11-21T15:08:28",
"especie": "1LE60 001000$1",
"codigoContraparte": "103799",
    "cantidad": 1000000,
   "precio": 2,
   "tipoContraparte": "5",
   "compraVenta": "V",
   "plazoVuelta": 0,
    "datosNoEstandarizados": {
      "fechaEmision": "2023-10-27",
     "fechaVto": "2023-10-27",
      "periodicidadInteres": "2",
     "modalidadInteres": " ",
     "periodicidadReinversion": " ",
     "modalidadReinversion": " ",
     "tasaFacial": 0,
      "premio": 0,
     "codigoEmisor": ""
},
"cuentaCliente": "",
    "nombreContraparteOperacionInternacional": "",
   "nombreCustodioOperacionInternacional": "",
"valorIndice": 0,
"textoAdicional": "",
    "tipoNegociacion": "1",
    "titulo": "LE60 ",
   "moneda": "$",
    "operadorDestino": "88"
    "modalidadesOperativasDisponibles": "18"
 },
 {
   "idSolicitud": "23112115083000070",
   "estado": "V",
    "fechaHoraConcertacion": "2023-11-21T15:08:30",
"especie": "1LE60 001000$1",
"codigoContraparte": "103701",
   "cantidad": 1000000,
   "precio": 2,
   "tipoContraparte": "5",
```

```
 "compraVenta": "V",
   "plazoVuelta": 0,
    "datosNoEstandarizados": {
      "fechaEmision": "2023-10-27",
     "fechaVto": "2023-10-27",
      "periodicidadInteres": "2",
     "modalidadInteres": " ",
     "periodicidadReinversion": " ",
     "modalidadReinversion": " ",
     "tasaFacial": 0,
      "premio": 0,
     "codigoEmisor": ""
},
"cuentaCliente": "",
   "nombreContraparteOperacionInternacional": "",
   "nombreCustodioOperacionInternacional": "",
"valorIndice": 0,
"textoAdicional": "",
   "tipoNegociacion": "1",
"titulo": "LE60 ",
"moneda": "$",
    "operadorDestino": "88"
    "modalidadesOperativasDisponibles": "18"
},
{
   "idSolicitud": "23112116202300075",
   "estado": "V",
   "fechaHoraConcertacion": "2023-11-21T16:20:23",
    "especie": "1LE60 001000$1",
    "codigoContraparte": "",
    "cantidad": 1000000,
   "precio": 2,
   "tipoContraparte": "0",
   "compraVenta": "V",
   "plazoVuelta": 0,
    "datosNoEstandarizados": {
      "fechaEmision": "2023-10-27",
     "fechaVto": "2023-10-27",
      "periodicidadInteres": "2",
     "modalidadInteres": " ",
     "periodicidadReinversion": " ",
     "modalidadReinversion": " ",
     "tasaFacial": 0,
      "premio": 0,
     "codigoEmisor": ""
},
"cuentaCliente": "",
    "nombreContraparteOperacionInternacional": "",
   "nombreCustodioOperacionInternacional": "",
"valorIndice": 0,
"textoAdicional": "",
   "tipoNegociacion": "1",
    "titulo": "LE60 ",
   "moneda": "$",
    "operadorDestino": "88"
    "modalidadesOperativasDisponibles": "6"
}
```
**]**

## <span id="page-26-0"></span>Consulta Estados de Solicitudes de Alta de Trading

Esta operación permite obtener los estados de las solicitudes de alta de operaciones realizadas previamente. Estas operaciones podrían estar pendientes, vencidas, aprobadas o rechazadas por la contraparte.

## Requiere Permiso ID = 7.

El formato de la llamada es el siguiente:

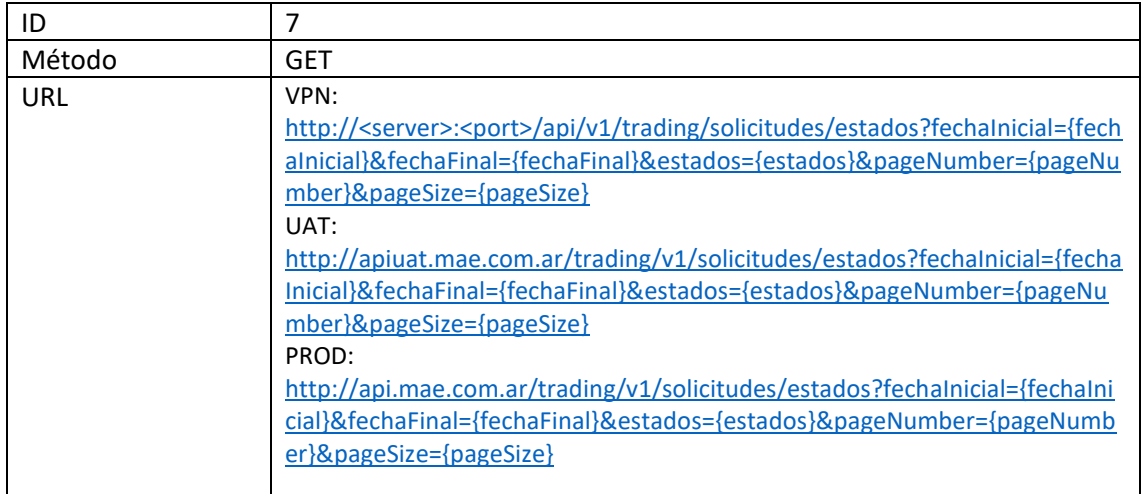

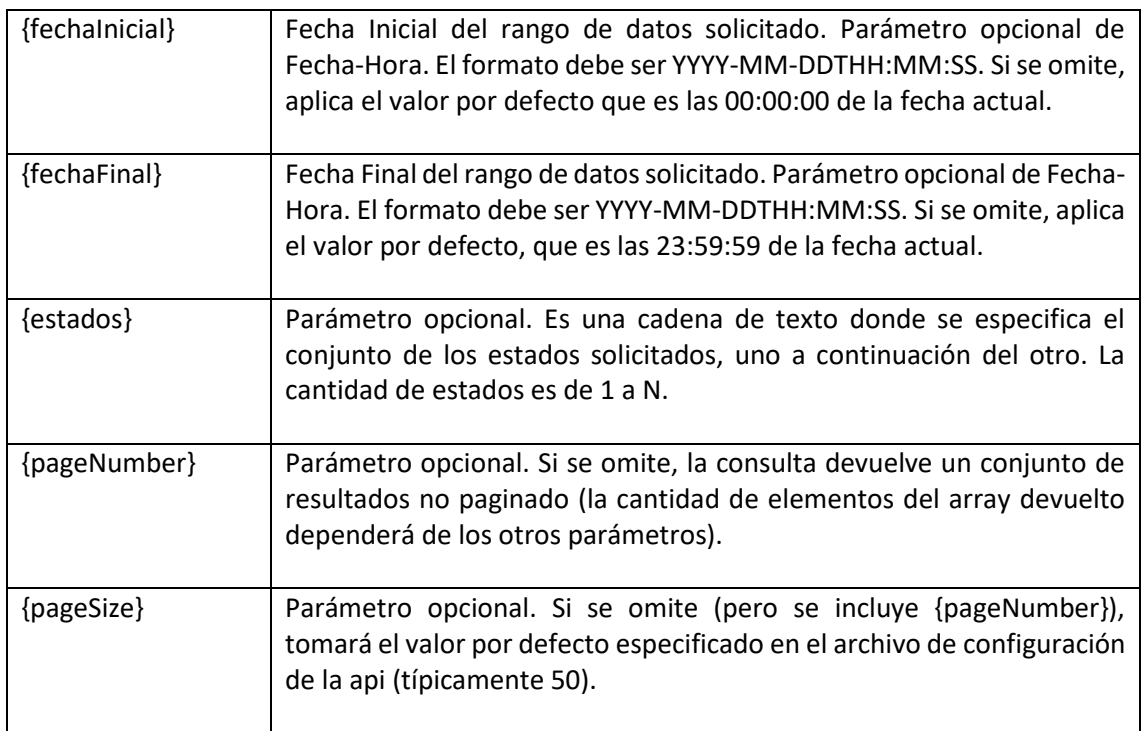

Ejemplo:

**http://localhost:5017/api/v1/trading/solicitudes/estados?fechaInicial=2023-11- 22&fechaFinal=2023-11-23&estados=VX&pageNumber=1&pageSize=50**

#### **Respuesta Positiva:**

 $200 - OK$ 

#### **Respuesta Negativa**

400 – BAD REQUEST

500 – INTERNAL SERVER ERROR

En caso de Respuesta Positiva, la api devuelve un array de objetos *EstadoAltaTrading*, según se indica en el siguiente ejemplo:

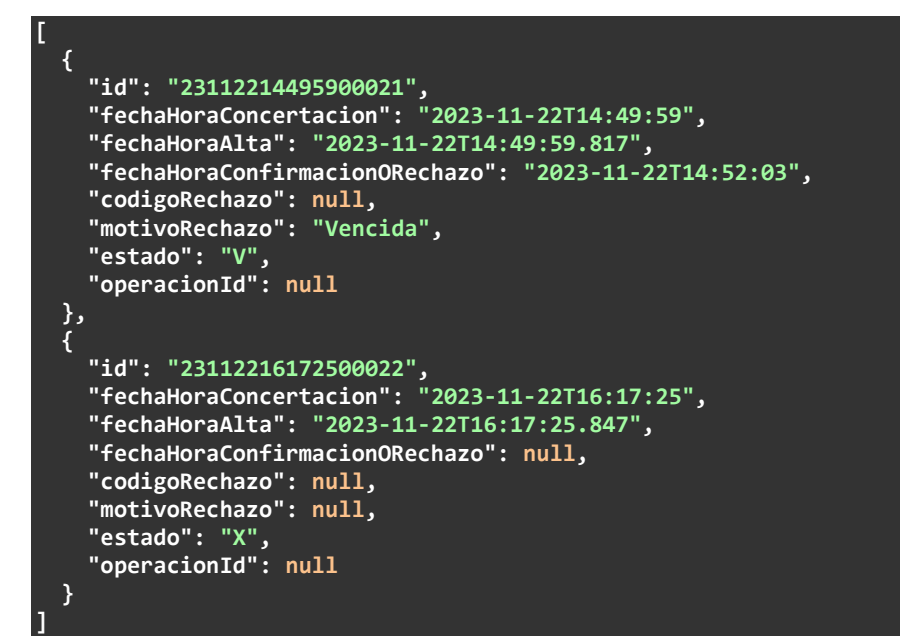

Otros ejemplos:

```
[
{
"id": "23112112160300063",
"fechaHoraConcertacion": "2023-11-21T12:16:03",
"fechaHoraAlta": "2023-11-21T12:16:03.897",
"fechaHoraConfirmacionORechazo": "2023-11-21T12:18:07",
   "codigoRechazo": null,
   "motivoRechazo": "Vencida",
   "estado": "V",
   "operacionId": null,
   "detalleAprobacion": null
 },
 {
"id": "23112112162500065",
"fechaHoraConcertacion": "2023-11-21T12:16:25",
   "fechaHoraAlta": "2023-11-21T12:18:18.32",
   "fechaHoraConfirmacionORechazo": "2023-11-21T12:20:21",
   "codigoRechazo": null,
   "motivoRechazo": "Vencida",
   "estado": "V",
   "operacionId": null,
   "detalleAprobacion": null
 },
{
   "id": "23112112162800064",
```

```
 "fechaHoraConcertacion": "2023-11-21T12:16:28",
   "fechaHoraAlta": "2023-11-21T12:16:28.07",
   "fechaHoraConfirmacionORechazo": "2023-11-21T12:18:31",
    "codigoRechazo": null,
    "motivoRechazo": "Vencida",
    "estado": "V",
    "operacionId": null,
    "detalleAprobacion": null
 },
 {
"id": "23112115082600068",
"fechaHoraConcertacion": "2023-11-21T15:08:26",
    "fechaHoraAlta": "2023-11-21T15:08:26.803",
    "fechaHoraConfirmacionORechazo": "2023-11-21T15:10:31",
    "codigoRechazo": null,
   "motivoRechazo": "Vencida",
   "estado": "V",
   "operacionId": null,
    "detalleAprobacion": null
 },
 {
"id": "23112115082800069",
"fechaHoraConcertacion": "2023-11-21T15:08:28",
    "fechaHoraAlta": "2023-11-21T15:08:28.85",
   "fechaHoraConfirmacionORechazo": "2023-11-21T15:10:33",
   "codigoRechazo": null,
   "motivoRechazo": "Vencida",
    "estado": "V",
    "operacionId": null,
    "detalleAprobacion": null
 },
{
"id": "23112115083000070",
"fechaHoraConcertacion": "2023-11-21T15:08:30",
   "fechaHoraAlta": "2023-11-21T15:08:30.147",
   "fechaHoraConfirmacionORechazo": "2023-11-21T15:10:34",
    "codigoRechazo": null,
    "motivoRechazo": "Vencida",
    "estado": "V",
    "operacionId": null,
   "detalleAprobacion": null
 },
 {
"id": "23112116202300075",
"fechaHoraConcertacion": "2023-11-21T16:20:23",
    "fechaHoraAlta": "2023-11-21T16:20:23.1",
   "fechaHoraConfirmacionORechazo": "2023-11-21T16:22:28",
    "codigoRechazo": null,
   "motivoRechazo": "Vencida",
   "estado": "V",
   "operacionId": null,
    "detalleAprobacion": null
}
```
#### <span id="page-28-0"></span>Consulta Detalles de Solicitudes de Confirmación de Trading

**]**

Esta operación permite obtener el detalle de las solicitudes de confirmación de operaciones que le fueron enviadas al agente. Se pueden solicitar para uno o varios estados dados, por ejemplo las pendientes de confirmar (para aprobar o rechazar).

#### Requiere Permiso ID = 8.

El formato de la llamada es el siguiente:

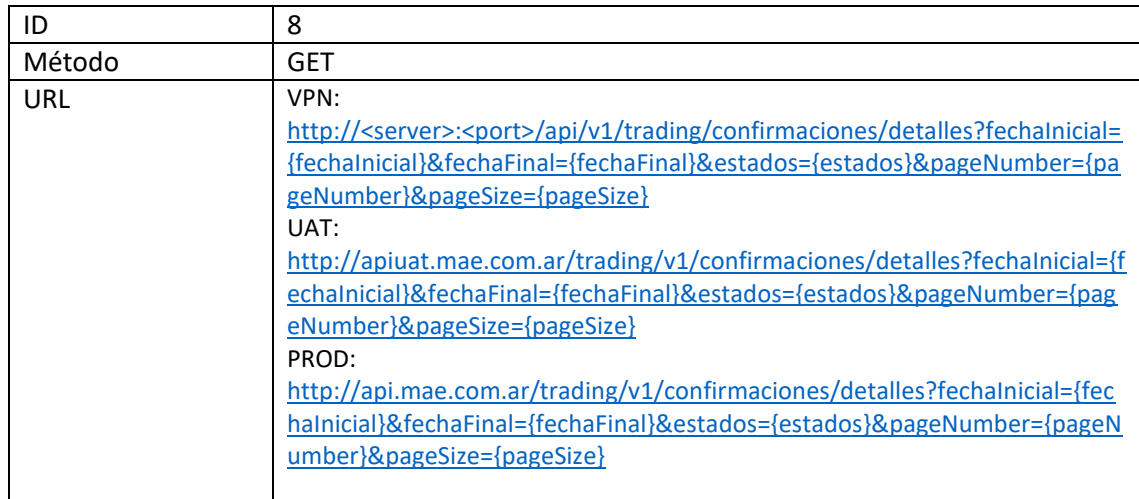

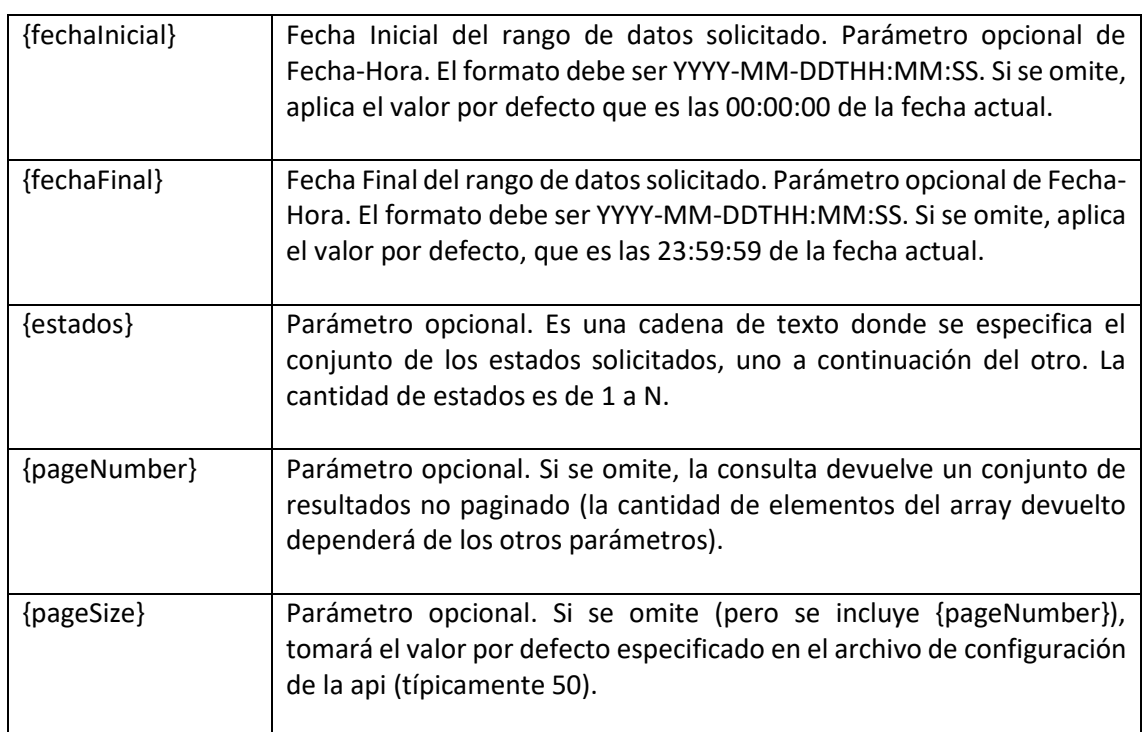

#### Ejemplo:

**http://localhost:5017/api/v1/trading/confirmaciones/detalles?fechaInicial=2023 -11-22&fechaFinal=2023-11-23&estados=V&pageNumber=1&pageSize=50**

#### **Respuesta Positiva:**

 $200 - OK$ 

#### **Respuesta Negativa**

400 – BAD REQUEST

500 – INTERNAL SERVER ERROR

**[**

En caso de Respuesta Positiva, la api devuelve un array de objetos *SolicitudConfirmacion*, según se indica en el siguiente ejemplo:

```
 {
   "idSolicitud": "23112214500314243",
   "estado": "V",
   "fechaHoraConcertacion": "2023-11-22T14:50:03",
   "especie": "1LE60 001000$1",
   "tipoContraparte": "5",
   "codigoContraparte": "103701",
   "cantidad": 1000000,
   "precio": 2,
   "compraVenta": "C",
"plazoVuelta": 0,
"datosNoEstandarizados": {
      "fechaEmision": "2000-01-01",
"fechaVto": "2024-01-01",
"periodicidadInteres": " ",
      "modalidadInteres": " ",
      "periodicidadReinversion": " ",
      "modalidadReinversion": " ",
     "tasaFacial": 0,
     "premio": 0.12,
     "codigoEmisor": ""
},
"cuentaCliente": "",
   "nombreContraparteOperacionInternacional": "",
   "nombreCustodioOperacionInternacional": "",
"valorIndice": 0,
"textoAdicional": "",
   "tipoNegociacion": "1",
   "titulo": "LE60",
   "moneda": "$",
   "operador": "99"
   "modalidadesOperativasDisponibles": "18"
 },
 {
   "idSolicitud": "23112216173014244",
   "estado": "V",
   "fechaHoraConcertacion": "2023-11-22T16:17:30",
   "especie": "1LE60 001000$1",
"tipoContraparte": "6",
"codigoContraparte": "*F145",
   "cantidad": 1000000,
   "precio": 2,
   "compraVenta": "C",
   "plazoVuelta": 0,
   "datosNoEstandarizados": {
      "fechaEmision": "2000-01-01",
"fechaVto": "2024-01-01",
"periodicidadInteres": " ",
      "modalidadInteres": " ",
      "periodicidadReinversion": " ",
      "modalidadReinversion": " ",
     "tasaFacial": 0,
     "premio": 0.12,
     "codigoEmisor": ""
},
"cuentaCliente": "",
   "nombreContraparteOperacionInternacional": "",
   "nombreCustodioOperacionInternacional": "",
   "valorIndice": 0,
```
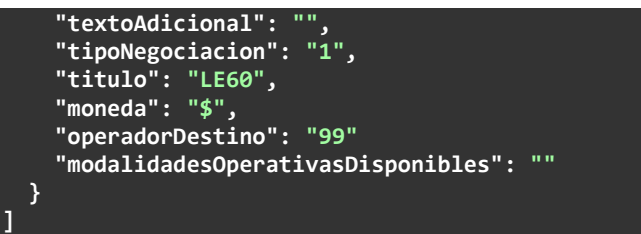

## <span id="page-31-0"></span>Consulta Estados de Solicitudes de Confirmación de Trading

Esta operación permite obtener el estado de las solicitudes de confirmación de operaciones que le fueron enviadas al agente. Se pueden solicitar para uno o varios estados dados, por ejemplo las pendientes de confirmar (para aprobar o rechazar).

Requiere Permiso ID = 9.

El formato de la llamada es el siguiente:

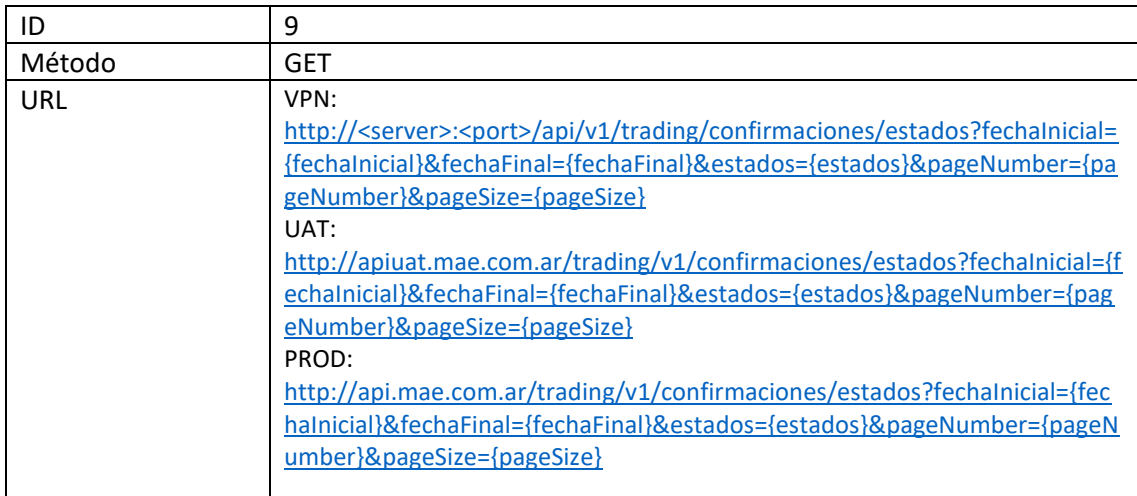

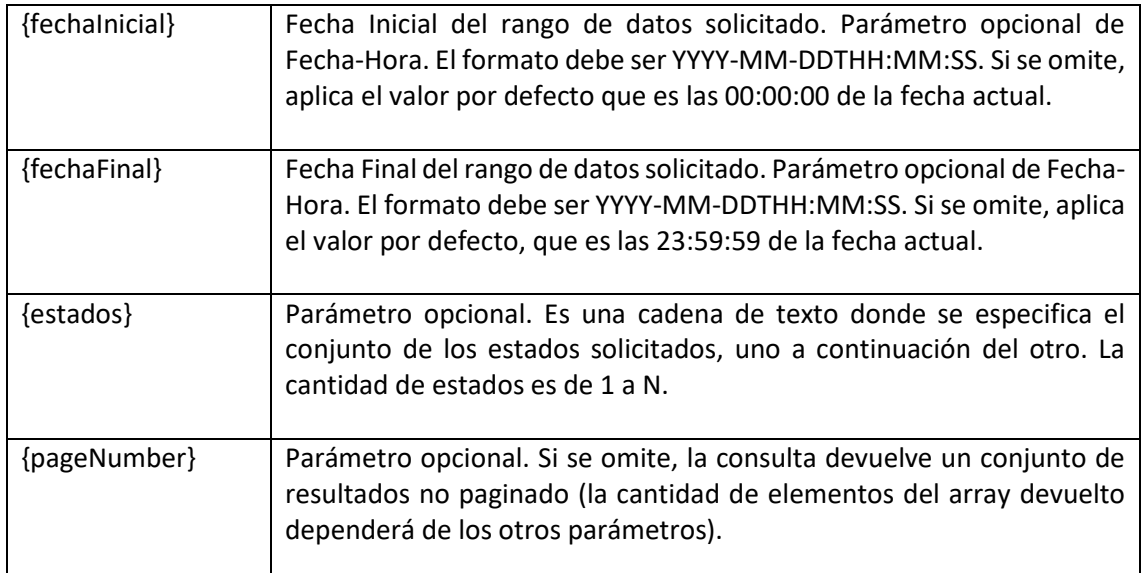

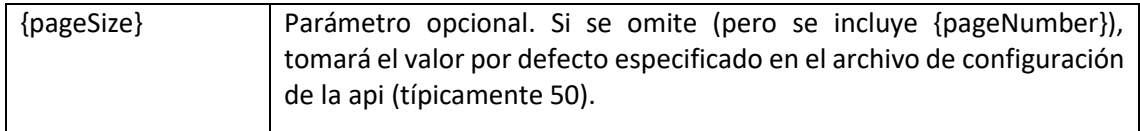

Ejemplo:

**http://localhost:5017/api/v1/trading/confirmaciones/estados?fechaInicial=2023- 11-22&fechaFinal=2023-11-23&pageNumber=1&pageSize=50**

**Respuesta Positiva:**

 $200 - OK$ 

#### **Respuesta Negativa**

400 – BAD REQUEST

500 – INTERNAL SERVER ERROR

En caso de Respuesta Positiva, la API devuelve un array de objetos *EstadoAltaTrading*, según se indica en el siguiente ejemplo:

```
[
 {
"id": "23112214500314243",
"fechaHoraConcertacion": "2023-11-22T14:50:03",
"fechaHoraAlta": "2023-11-22T14:49:59.987",
"fechaHoraConfirmacionORechazo": "2023-11-22T14:52:03",
   "codigoRechazo": null,
   "motivoRechazo": "Vencida",
   "estado": "V",
   "operacionId": null
 },
 {
"id": "23112216173014244",
"fechaHoraConcertacion": "2023-11-22T16:17:30",
"fechaHoraAlta": "2023-11-22T16:17:26.05",
"fechaHoraConfirmacionORechazo": "2023-11-22T16:19:30",
   "codigoRechazo": null,
   "motivoRechazo": "Vencida",
   "estado": "V",
    "operacionId": null
 }
```
Otros ejemplos:

**]**

```
[
 {
"id": "23112112160614170",
"fechaHoraConcertacion": "2023-11-21T12:16:06",
   "fechaHoraAlta": "2023-11-21T12:16:04.163",
   "fechaHoraConfirmacionORechazo": "2023-11-21T12:18:07",
   "codigoRechazo": null,
   "motivoRechazo": "Vencida",
    "estado": "V",
   "operacionId": null,
```

```
 "detalleAprobacion": null
 },
 {
"id": "23112112163114171",
"fechaHoraConcertacion": "2023-11-21T12:16:31",
   "fechaHoraAlta": "2023-11-21T12:16:28.243",
    "fechaHoraConfirmacionORechazo": "2023-11-21T12:18:31",
   "codigoRechazo": null,
   "motivoRechazo": "Vencida",
   "estado": "V",
   "operacionId": null,
    "detalleAprobacion": null
 },
 {
"id": "23112112182114172",
"fechaHoraConcertacion": "2023-11-21T12:18:21",
   "fechaHoraAlta": "2023-11-21T12:18:18.477",
   "fechaHoraConfirmacionORechazo": "2023-11-21T12:20:21",
   "codigoRechazo": null,
   "motivoRechazo": "Vencida",
    "estado": "V",
    "operacionId": null,
    "detalleAprobacion": null
 },
 {
   "id": "23112115083114173",
   "fechaHoraConcertacion": "2023-11-21T15:08:31",
    "fechaHoraAlta": "2023-11-21T15:08:26.993",
    "fechaHoraConfirmacionORechazo": "2023-11-21T15:10:31",
    "codigoRechazo": null,
    "motivoRechazo": "Vencida",
   "estado": "V",
   "operacionId": null,
   "detalleAprobacion": null
 },
 {
"id": "23112115083314174",
"fechaHoraConcertacion": "2023-11-21T15:08:33",
   "fechaHoraAlta": "2023-11-21T15:08:28.993",
    "fechaHoraConfirmacionORechazo": "2023-11-21T15:10:33",
   "codigoRechazo": null,
   "motivoRechazo": "Vencida",
   "estado": "V",
    "operacionId": null,
    "detalleAprobacion": null
 },
{
"id": "23112115083414175",
"fechaHoraConcertacion": "2023-11-21T15:08:34",
   "fechaHoraAlta": "2023-11-21T15:08:30.303",
   "fechaHoraConfirmacionORechazo": "2023-11-21T15:10:34",
   "codigoRechazo": null,
    "motivoRechazo": "Vencida",
    "estado": "V",
    "operacionId": null,
    "detalleAprobacion": null
 },
 {
   "id": "23112115114714176",
   "fechaHoraConcertacion": "2023-11-21T15:11:47",
    "fechaHoraAlta": "2023-11-21T15:11:43.507",
    "fechaHoraConfirmacionORechazo": "2023-11-21T15:12:13",
    "codigoRechazo": null,
   "motivoRechazo": null,
   "estado": "C",
   "operacionId": "23112115114714176",
```

```
 "detalleAprobacion": {
      "idAConfirmar": "23112115114714176",
      "modalidadOperativa": "5",
      "tercero": "",
      "simultaneas": {
        "especieGarantia": "",
        "cantidadGarantia": 0,
       "precioTasaGarantia": 0,
       "precioTasaEquivalenteGarantia": 0,
       "valorizacionGarantia": 0,
       "porcentajeCastigo": 0
},
"tipoOrden": " ",
      "nroOrden": 0,
"textoAdicional": "",
"codigoTransporte": "",
      "codigoTesoro": ""
   }
 },
{
"id": "23112116115314177",
"fechaHoraConcertacion": "2023-11-21T16:11:53",
   "fechaHoraAlta": "2023-11-21T16:11:49.007",
   "fechaHoraConfirmacionORechazo": "2023-11-21T16:12:09",
"codigoRechazo": "96",
"motivoRechazo": "Confirmación rechazada.",
   "estado": "R",
   "operacionId": null,
   "detalleAprobacion": {
      "idAConfirmar": "23112116115314177",
      "modalidadOperativa": "5",
      "tercero": null,
      "simultaneas": {
        "especieGarantia": "",
       "cantidadGarantia": 0,
       "precioTasaGarantia": 0,
       "precioTasaEquivalenteGarantia": 0,
        "valorizacionGarantia": 0,
        "porcentajeCastigo": 0
},
"tipoOrden": " ",
      "nroOrden": 0,
      "textoAdicional": "",
      "codigoTransporte": "",
      "codigoTesoro": ""
  }
 },
{
"id": "23112116202814178",
"fechaHoraConcertacion": "2023-11-21T16:20:28",
   "fechaHoraAlta": "2023-11-21T16:20:23.303",
   "fechaHoraConfirmacionORechazo": "2023-11-21T16:22:28",
   "codigoRechazo": null,
   "motivoRechazo": "Vencida",
   "estado": "V",
    "operacionId": null,
   "detalleAprobacion": null
 },
 {
"id": "23112116241214179",
"fechaHoraConcertacion": "2023-11-21T16:24:12",
   "fechaHoraAlta": "2023-11-21T16:24:08.163",
   "fechaHoraConfirmacionORechazo": "2023-11-21T16:24:53",
   "codigoRechazo": null,
   "motivoRechazo": null,
   "estado": "C",
```

```
 "operacionId": "23112116241214179",
    "detalleAprobacion": {
      "idAConfirmar": "23112116241214179",
      "modalidadOperativa": "5",
      "tercero": "",
      "simultaneas": {
        "especieGarantia": "",
       "cantidadGarantia": 0,
       "precioTasaGarantia": 0,
       "precioTasaEquivalenteGarantia": 0,
       "valorizacionGarantia": 0,
       "porcentajeCastigo": 0
},
"tipoOrden": " ",
      "nroOrden": 0,
"textoAdicional": "",
"codigoTransporte": "",
      "codigoTesoro": ""
   }
 },
 {
"id": "23112116265114180",
"fechaHoraConcertacion": "2023-11-21T16:26:51",
   "fechaHoraAlta": "2023-11-21T16:26:46.743",
   "fechaHoraConfirmacionORechazo": "2023-11-21T16:27:30",
"codigoRechazo": "96",
"motivoRechazo": "Confirmación rechazada.",
    "estado": "R",
    "operacionId": null,
    "detalleAprobacion": {
      "idAConfirmar": "23112116265114180",
      "modalidadOperativa": "5",
     "tercero": null,
      "simultaneas": {
        "especieGarantia": "",
       "cantidadGarantia": 0,
       "precioTasaGarantia": 0,
       "precioTasaEquivalenteGarantia": 0,
        "valorizacionGarantia": 0,
        "porcentajeCastigo": 0
      },
      "tipoOrden": " ",
      "nroOrden": 0,
"textoAdicional": "",
"codigoTransporte": "",
      "codigoTesoro": ""
   }
},
{
"id": "23112217225514251",
"fechaHoraConcertacion": "2023-11-22T17:22:55",
    "fechaHoraAlta": "2023-11-22T17:22:54.207",
    "fechaHoraConfirmacionORechazo": "2023-11-22T17:24:29",
    "codigoRechazo": null,
    "motivoRechazo": null,
    "estado": "C",
    "operacionId": "23112217225514251",
   "detalleAprobacion": {
      "idAConfirmar": "23112217225514251",
      "modalidadOperativa": "5",
      "tercero": "",
      "simultaneas": {
       "especieGarantia": "",
        "cantidadGarantia": 0,
       "precioTasaGarantia": 0,
       "precioTasaEquivalenteGarantia": 0,
```
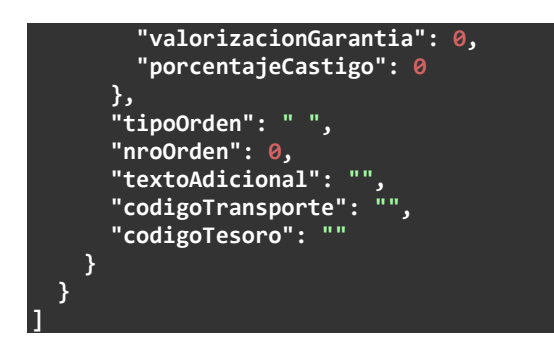

## <span id="page-36-0"></span>Anexos:

## <span id="page-36-1"></span>Códigos de Tipos de Contraparte:

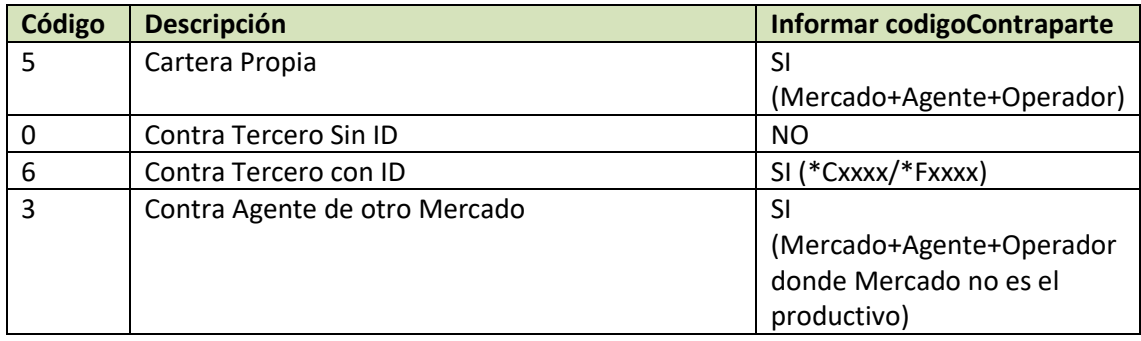

## <span id="page-36-2"></span>Códigos de Modalidades Operativas:

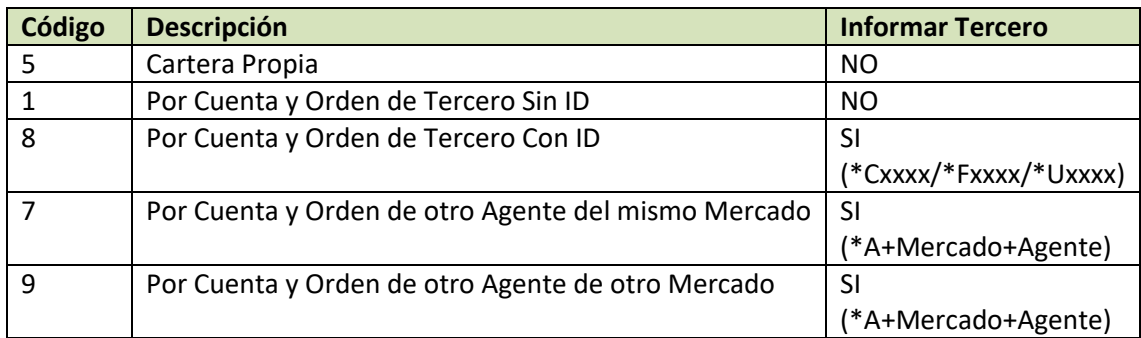

## <span id="page-36-3"></span>Interpretación códigos de terceros:

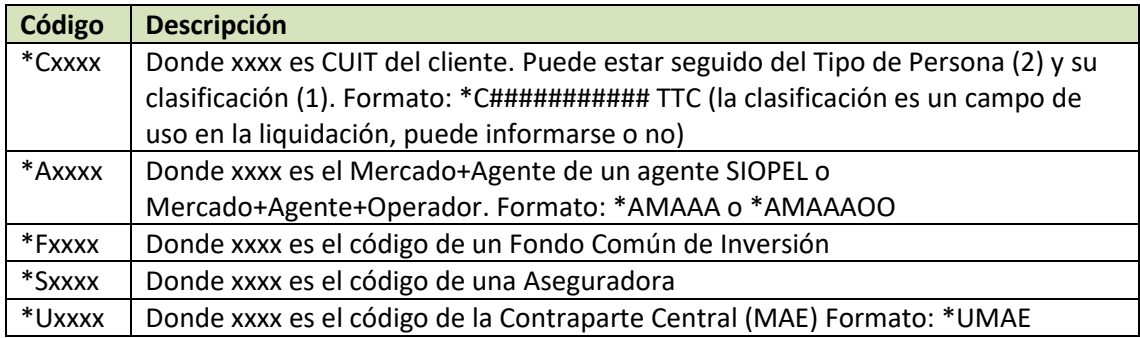

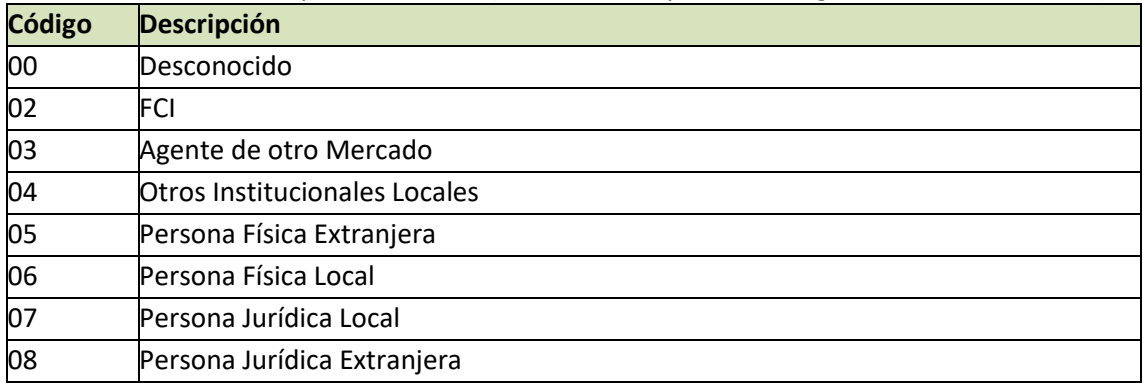

Posibles valores de los Tipos de Persona (caracteres 14 y 15 del código de un tercero con \*C):

## <span id="page-37-0"></span>Códigos de Monedas:

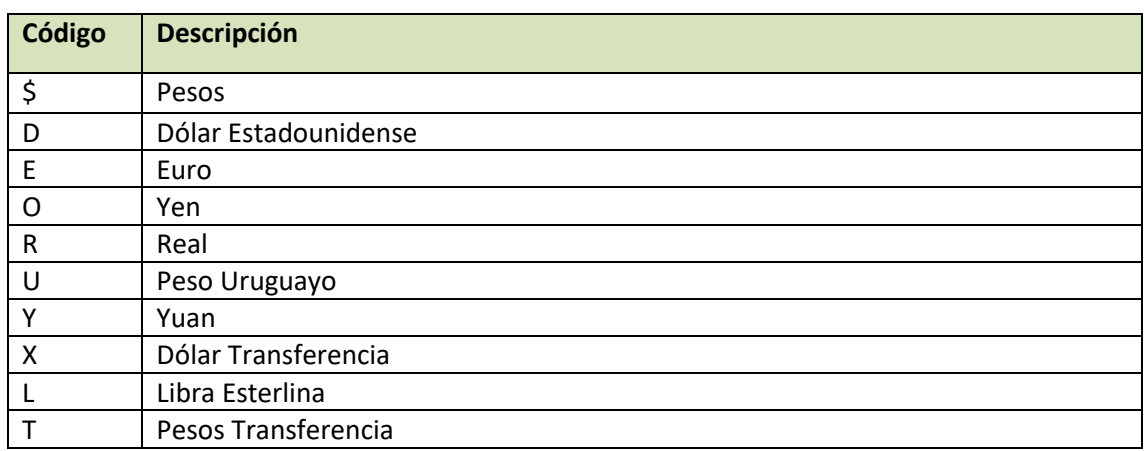

*Códigos de las monedas más comunes. Consultar al Mercado por lista actualizada.*

## <span id="page-37-1"></span>Especie SIOPEL:

Una "especie SIOPEL" está formada por campos concatenados que forman una cadena de 15 caracteres. Hay dos formatos diferentes que dependen del tipo de negociación utilizado (ver Anexo Tipos de Negociación):

*a. Especies con cupón y plazo (sin parte variable):*

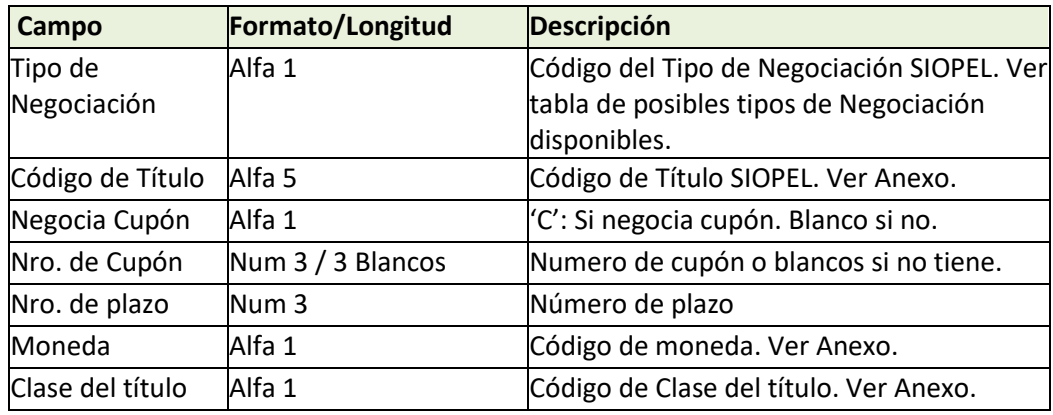

*b. Especies con parte variable (sin cupón ni plazo):*

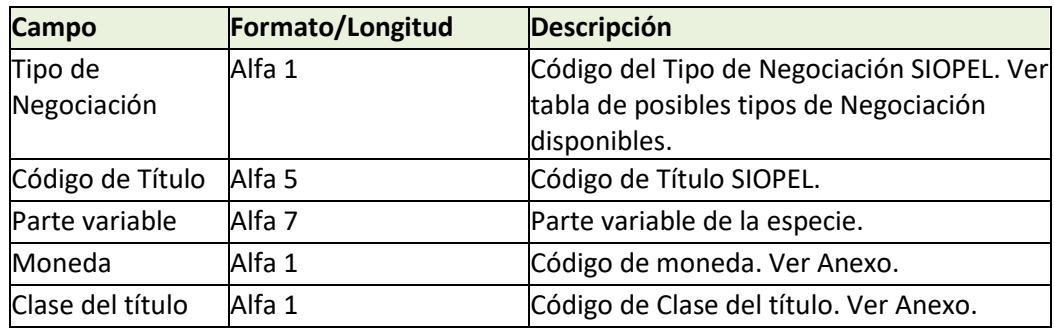

La *Parte Variable* en una especie SIOPEL es un código de 7 caracteres que está relacionado a un vencimiento fijo. Los valores válidos cambian a medida que pasa el tiempo. Consultar al Mercado por los códigos disponibles en un momento dado.

## <span id="page-38-0"></span>Códigos de Clases de Títulos:

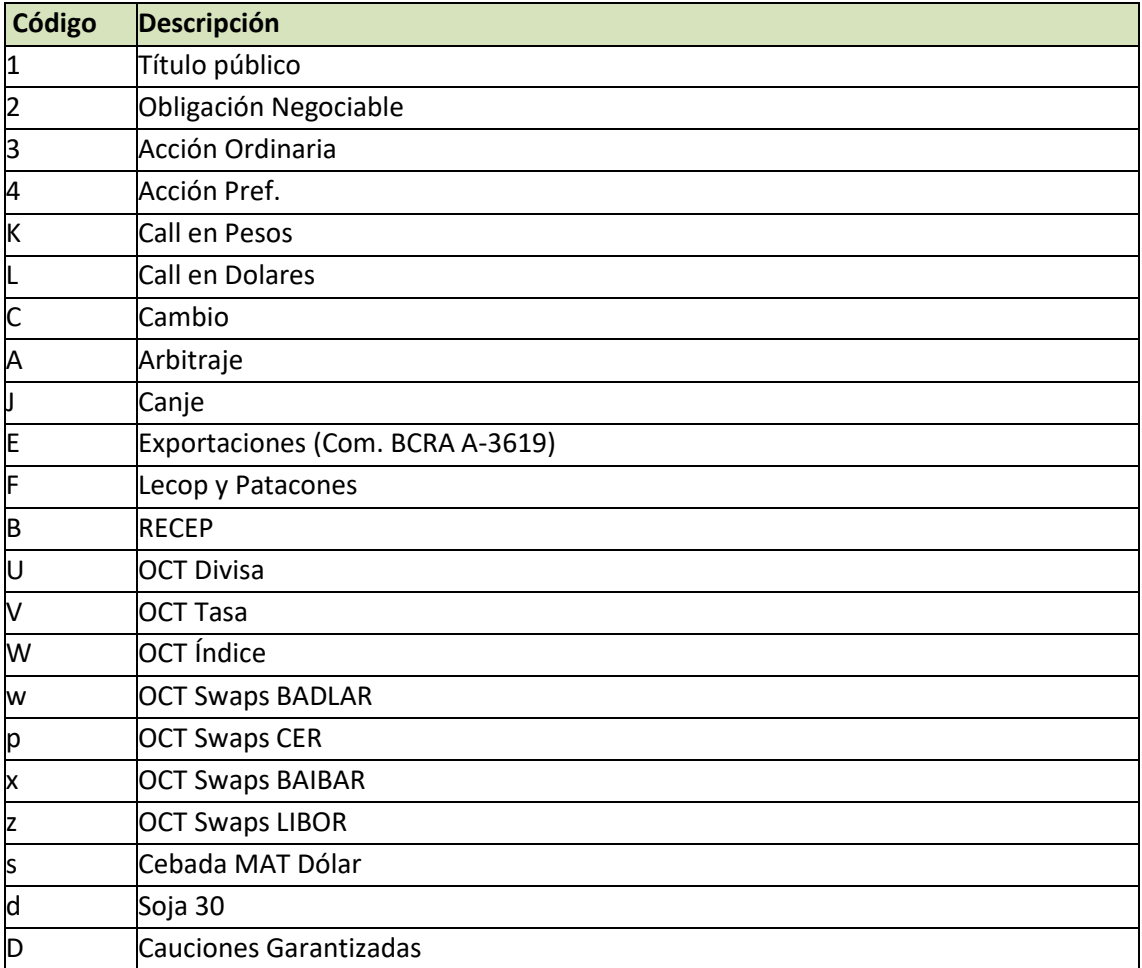

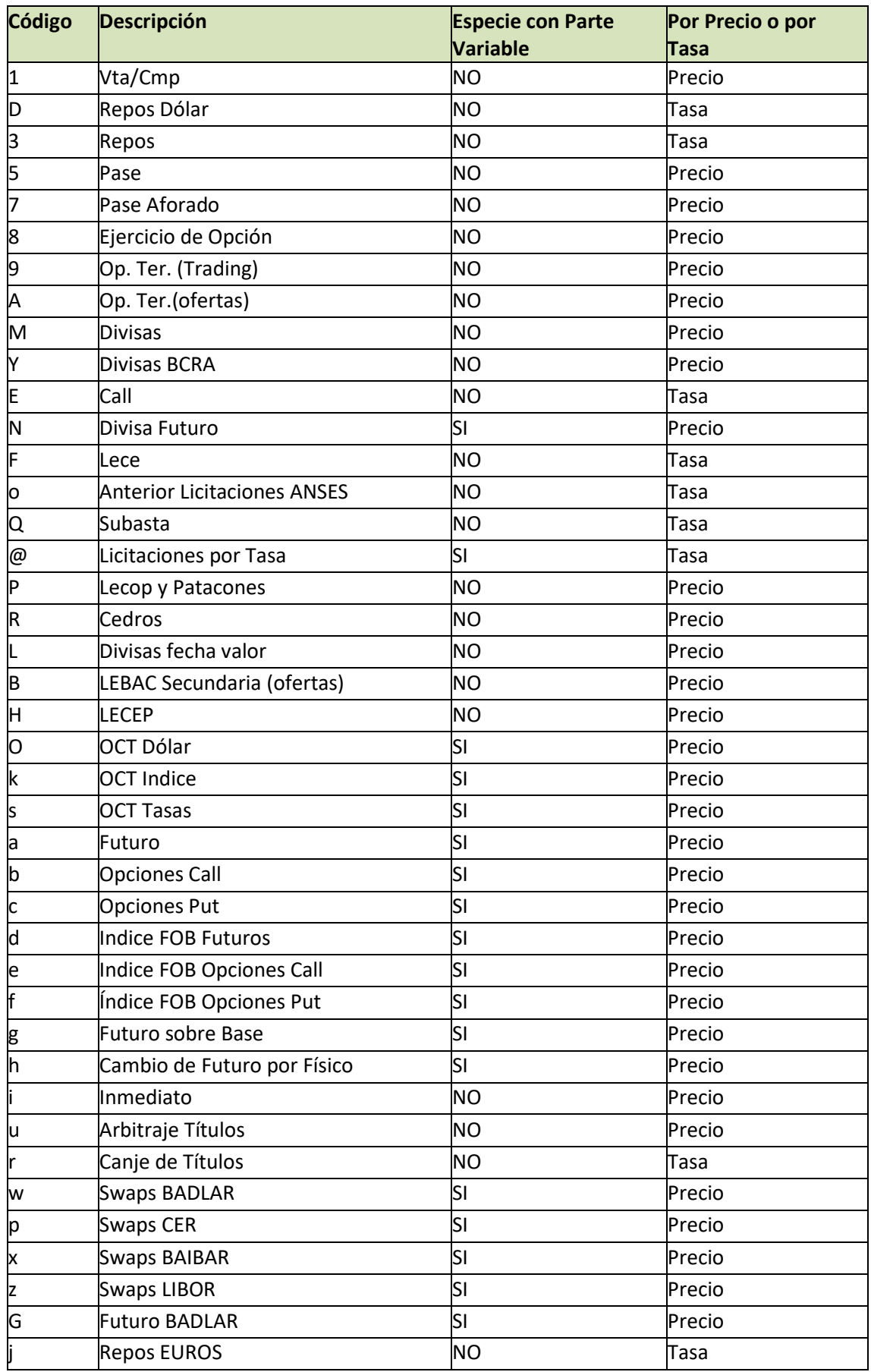

## <span id="page-39-0"></span>Códigos de Tipos de Negociación:

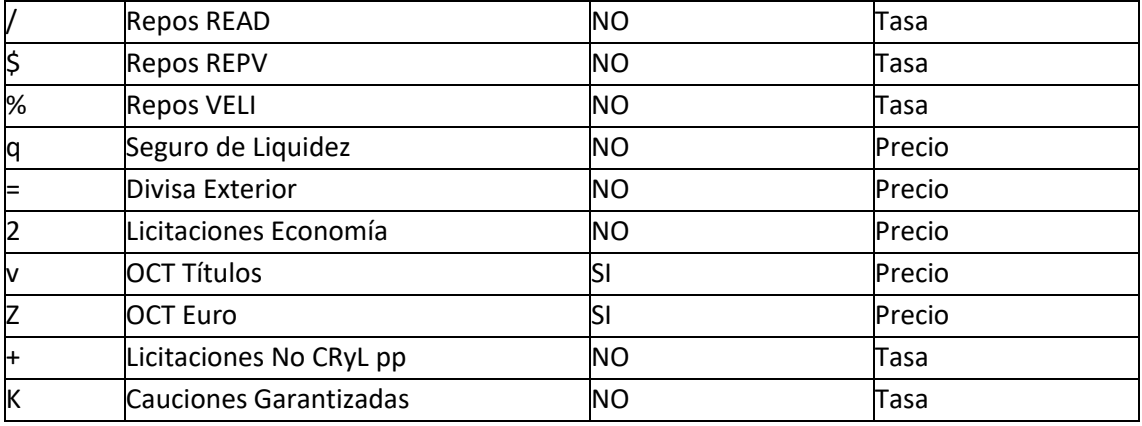

# <span id="page-40-0"></span>Códigos de Entidades de Liquidación:

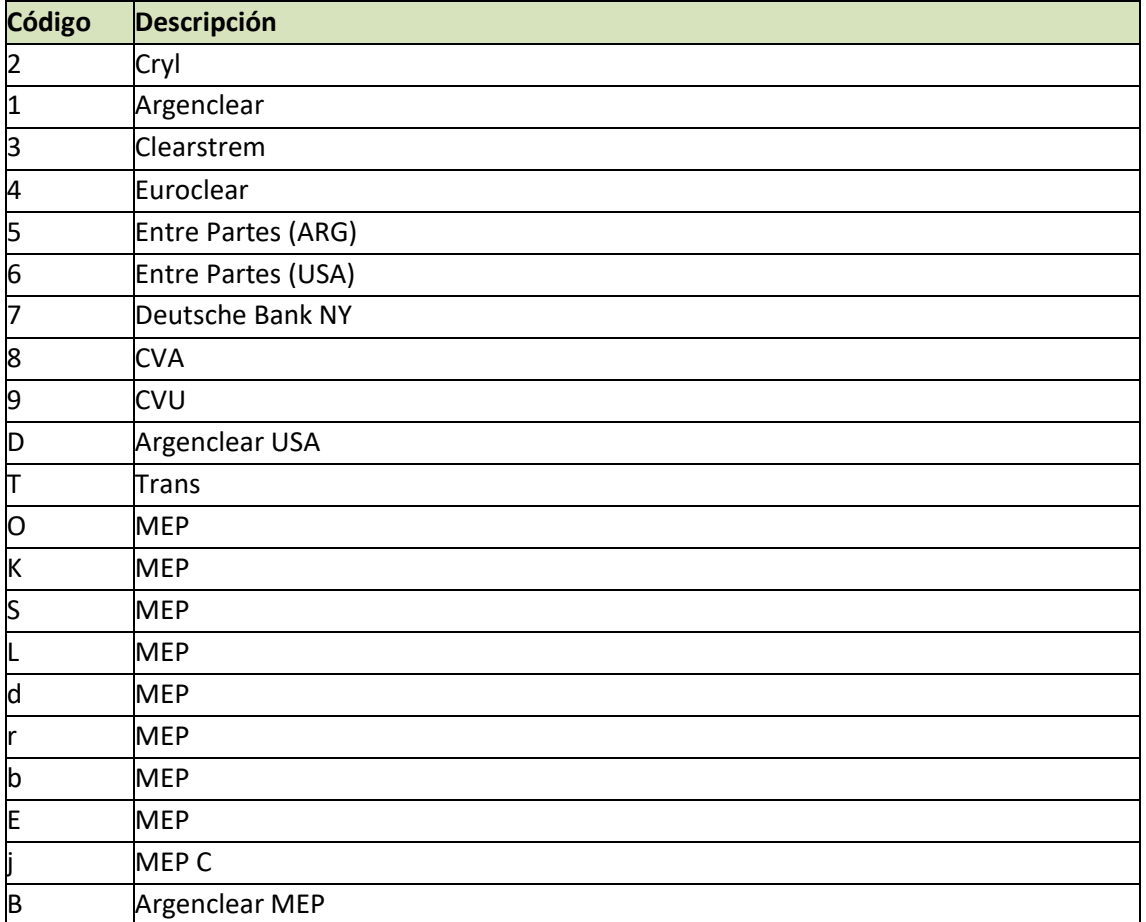

# <span id="page-40-1"></span>Códigos de Tipos de Liquidación:

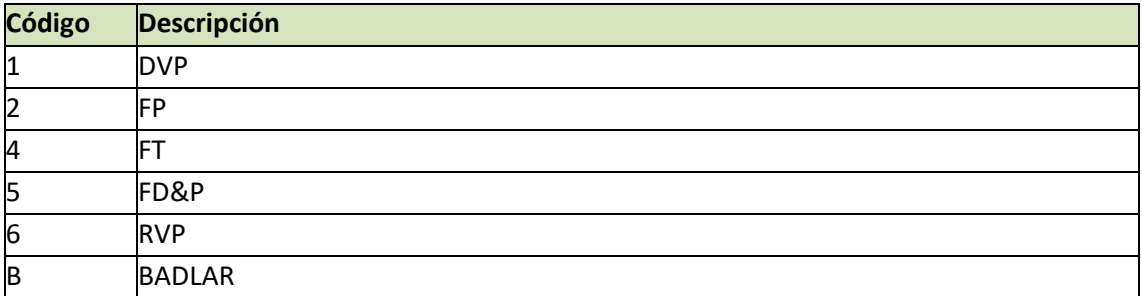

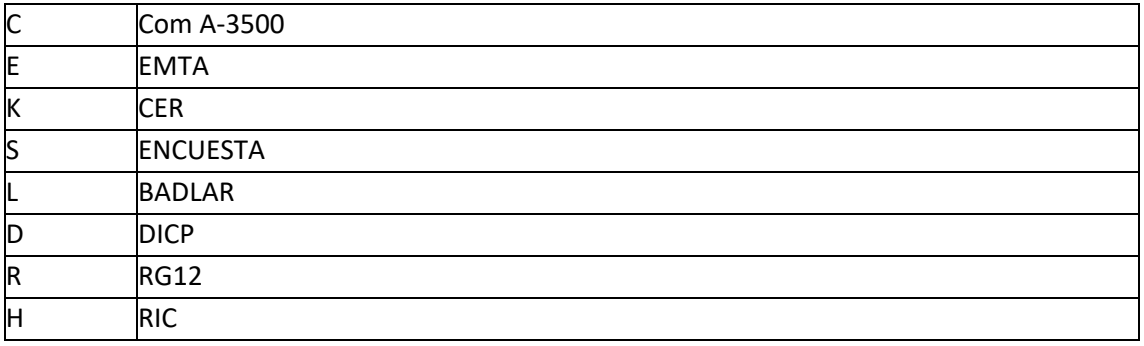

## <span id="page-41-0"></span>Códigos de Motivos de Demora:

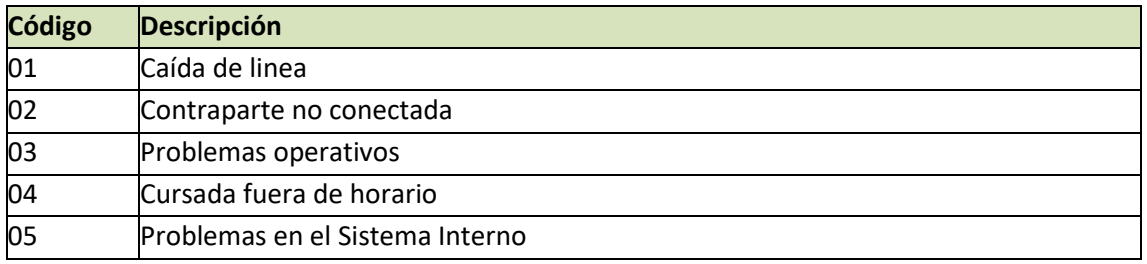

## <span id="page-41-1"></span>Códigos de Rechazo:

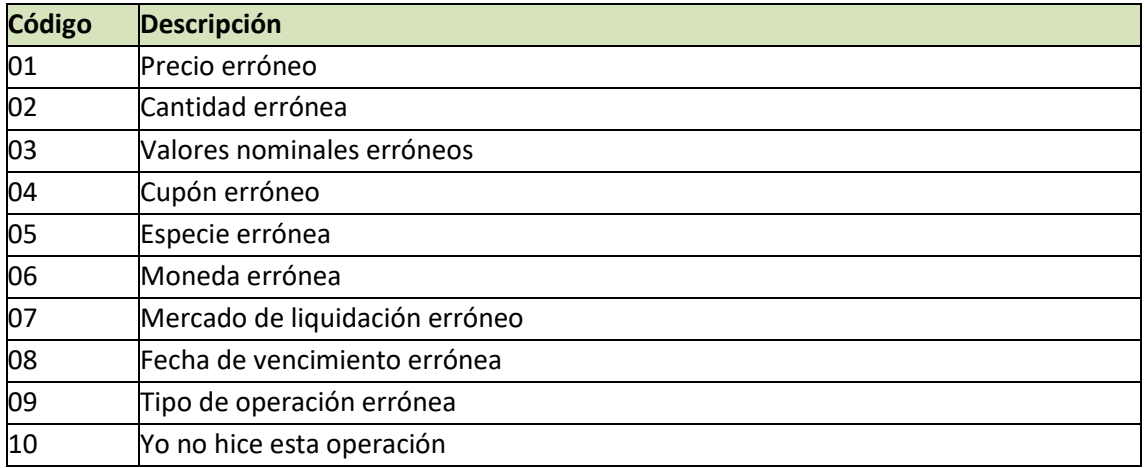